◆◆◆ ローマ数字 Roman ◆◆◆

[ローマ数字は](http://ja.wikipedia.org/wiki/%E3%83%AD%E3%83%BC%E3%83%9E%E6%95%B0%E5%AD%97)、数値の表現に

[ラテン文字のアルファベット\(](http://ja.wikipedia.org/wiki/%E5%9F%BA%E6%9C%AC%E3%83%A9%E3%83%86%E3%83%B3%E6%96%87%E5%AD%97#.E5.9F.BA.E6.9C.AC.E5.AD.97) I V X など。いわゆる英字)を使う方法です。

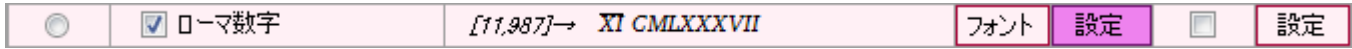

現在[のイタリアの](http://ja.wikipedia.org/wiki/%E3%82%A4%E3%82%BF%E3%83%AA%E3%82%A2)[、古代ローマに](http://ja.wikipedia.org/wiki/%E5%8F%A4%E4%BB%A3%E3%83%AD%E3%83%BC%E3%83%9E)始まったので、この呼び名があります。

都市国家ローマによる微妙な勾配を持[つローマ水道の](http://ja.wikipedia.org/wiki/%E3%83%AD%E3%83%BC%E3%83%9E%E6%B0%B4%E9%81%93)設計や、栄華を誇ったローマ帝国の遺跡として いまも残[るコロッセオの](http://ja.wikipedia.org/wiki/%E3%82%B3%E3%83%AD%E3%83%83%E3%82%BB%E3%82%AA)建造などには、数値の計算は不可欠で、その記録用に、広く使われました。

 後に伝わったアラビア数字(算用数字)の利便性から、現在では一般には使われなくなりましたが 西暦年の表現や、本のページや章の番号、時計の文字盤などの限定的な用途で、広く用いられています。

ゼロの表現はありません。ここでは小数部は無視されます。 分数の表現もあった模様ですが、電卓では対応していません。 負の数ではここでは単純にマイナス符号を付けます。(符号は「追加」ページで選択可)

ローマ数字は「記数法1」ページで設定します。

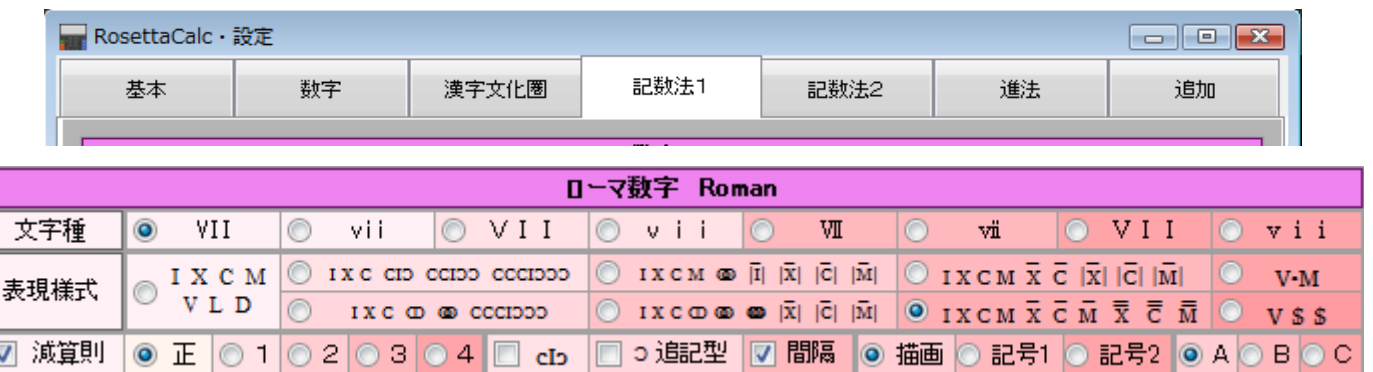

次の例は、電卓ですべて同じ [11,987] の値を使い、表現様式を変えて表示したものです。

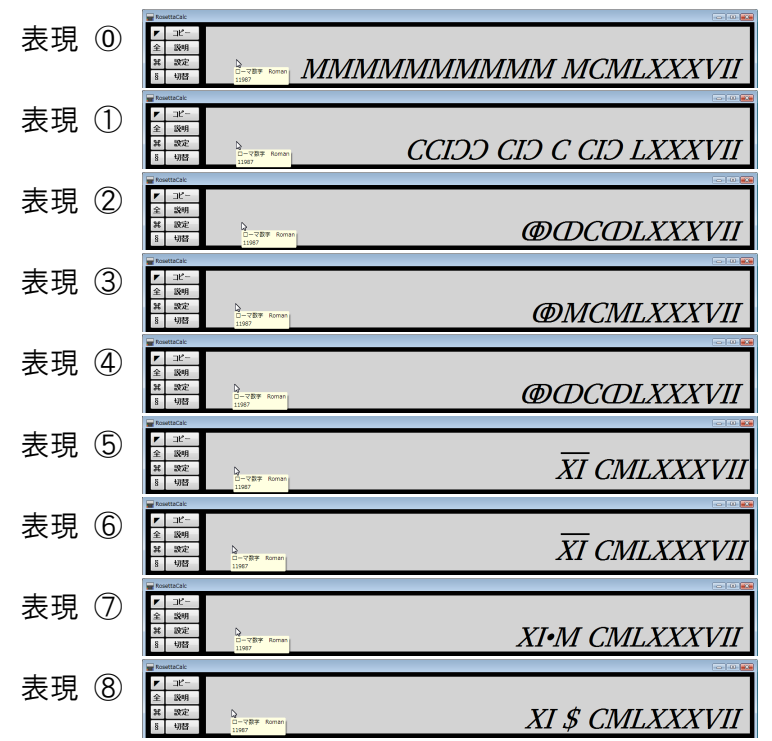

【基礎】 [ I ]= 1 [ V ]= 5 [ X ]= 10

[ I ]は、(普通は)3つまで積み重ねて書けます。

[ I ]= 1 [ II ]= 2 [ III ]= 3 です。

[ V ]= 5 や [ X ]= 10 などの前後では、独特の書き方があります。

 [ V ]= 5 や [ X ]= 10 の右側に [ I ] を書くと、[ +1 ]をあらわし  $\lceil$  VI  $\rceil = 6$   $\lceil$  VII  $\rceil = 7$   $\lceil$  VIII  $\rceil = 8$  [ XI ]= 11 [ XII ]= 12 [ XIII ]= 13 となります。 [ V ]= 5 や [ X ]= 10 の左側に [ I ] を書くと、[ -1 ]をあらわし  $\lceil$  IV  $\rceil$  = 4

[ IX ]= 9 となります。

この最後の規則は「減算則」といい、左に書くのは(普通は)1つだけです。

 現在のローマ数字の書き方では減算則を使うのが一般的ですが 時計の文字盤などで現在でも時折見られる 4 =[ IIII ] のように 減算則を使わない書き方をすることもあります。

 (初期のローマ数字には減算則は無かったので、その書き方でも間違いではありません。 ここでは減算則を使うか使わないかについても指定できるようにしています。)

さらに大きな数には [ L ]= 50 [ C ]= 100 および [ D ]= 500 [ M ]= 1,000 の文字があります。

[ I ]= 1 を、[ V ]= 5 や [ X ]= 10 に使った減算則の手順は、桁ごとに繰り上がって [ X ]= 10 を、[ L ]= 50 や [ C ]= 100 に使い [ C ]= 100 を、[ D ]= 500 や [ M ]= 1,000 に使う、というようになります。

 4 =[ IV ] 9 =[ IX ] 40 =[ XL ] 90 =[ XC ] 400 =[ CD ] 900 =[ CM ]  $5 = [ \quad V \quad ] \quad 10 = [ \quad X \quad ] \quad 50 = [ \quad L \quad ] \quad 100 = [ \quad C \quad ] \quad 500 = [ \quad D \quad ] \quad 1,000 = [ \quad M \quad ]$  6 =[ VI ] 11 =[ XI ] 60 =[ LX ] 110 =[ CX ] 600 =[ DC ] 1,100 =[ MC ] 7 =[ VII ] 12 =[ XII ] 70 =[ LXX ] 120 =[ CXX ] 700 =[ DCC ] 1,200 =[ MCC ] 8 =[ VIII] 13 =[ XIII] 80 =[ LXXX] 130 =[ CXXX] 800 =[ DCCC] 1,300 =[ MCCC]

以上のように、基本の文字は I,V,X,L,C,D,M の7つです。 (長い歴史の中では時代により A-Z や他の文字も使われましたが、ここでは割愛します。)

文字が [ M ](1,000) までなら、仕組みの上では [3,999] が、減算則で表現できる上限となります。

(減算則では [4]=[IV] のように、[4,000]の表現に必要な [M] の上の[5,000]の文字が無いためです。 多くの表計算ソフト等に用意されている [ローマ数字変換関数](https://support.office.com/ja-jp/article/ROMAN-%E9%96%A2%E6%95%B0-d6b0b99e-de46-4704-a518-b45a0f8b56f5?ui=ja-JP&rs=ja-JP&ad=JP) でも、そのようになっています。)

もちろん、古代ローマの人たちも [4,000]以上 の数値を書くことがありました。 その場合は単純に、減算則を使わず [ M ] を書き連ねることで、上限なしに書くことができます。 ただし、そのままでは文字数が多くなります。

3,999 = [ MMMCMXCIX ] 5,000 = [ MMMMM ] 4, 000 = [ MMMM ] 10, 000 = [ MMMMMMMMM ] 4,999 =  $\lceil$  MMMMCMXCIX  $\rceil$  25,999 =  $\lceil$  MMMMMMMMMM MMMMMMMMMMMMMMMMMMCMXCIX  $\rceil$ 

このため、大きな値の表現には 基本の文字に線を引いて区別する方法([ V ][ |X| ][ m ]など)や 文字の右に [ •M ](=x1000)を付けて[1,000 倍]を示す方法(乗算則) 文字の右に [ \$ ]を付ける方法 あるいは [ C ](=100)に加えて逆向きの [ Ɔ ]を用いたり その2つを組み合わせたとされる「 ① ][ <sup>@</sup> ][ <sup>@</sup> ]といった特別な文字を作り さらにその半分の値をあらわすため [ D ][ D ][ D ]といった文字まで作って表現する、など 時代の変遷等による[、多様な書き方が](http://de.wikipedia.org/wiki/R%C3%B6mische_Zahlschrift#Gro.C3.9Fe_Zahlen)ありました。

 文字の右に [ •M ]を付ける 1,000 倍をあらわす 5,000 = [ V•M ] (乗算則) 文字の上に1本線 1,000 倍をあらわす 5,000 = [  $\overline{V}$  ] (x1000) 文字の上に1本線と左右に縦線 100,000倍をあらわす 500,000 = [ |V| ] 文字の上に2本線 1,000,000 倍をあらわす 5,000,000 = [  $\bar{\nabla}$  ] (x1000x1000) 文字の右に [ \$ ]を付ける 1,000 の乗数をあらわす 5,000,000 = [ V \$ \$ ] (x1000 <sup>2</sup>)

文字が表現するポジションを、数値ごとにまとめると、次のようになります。

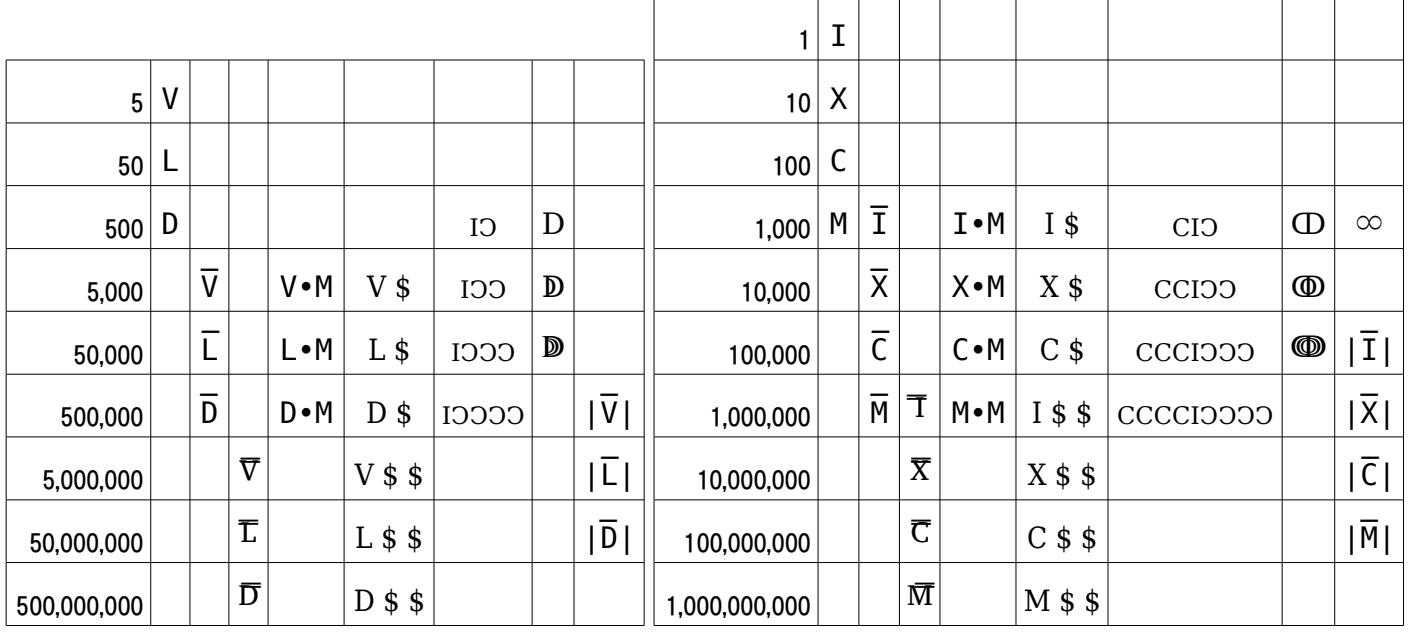

(電卓では [ ∞ ]の文字は使っていません。)

 $( \pm \dot \alpha$ 側と下位側の文字が重なる境い目のポジションでは、 $\lceil 1,000 \rceil$ における $\lceil$  M  $\rceil$ と $\lceil$   $\bar{1}$   $\rceil$ 、あるいは [1,000,000]における[ M ]と[ T ]などのように、ひとつの数値に2通りの表現が考えられます。)

### ◆ 表現様式(概要)

表現様式には多くの種類がありますが、ここでは9種類の書き方に対応しており、表現の範囲は 7桁 [9,999,999]から、最大で 1,000 桁までの数値が表現可能です。(次頁参照。説明は後述します。)

【表現 ⓪】

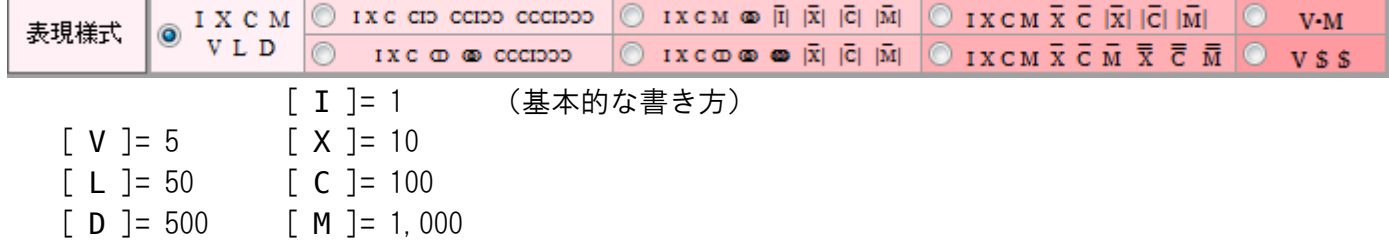

【表現 ①】

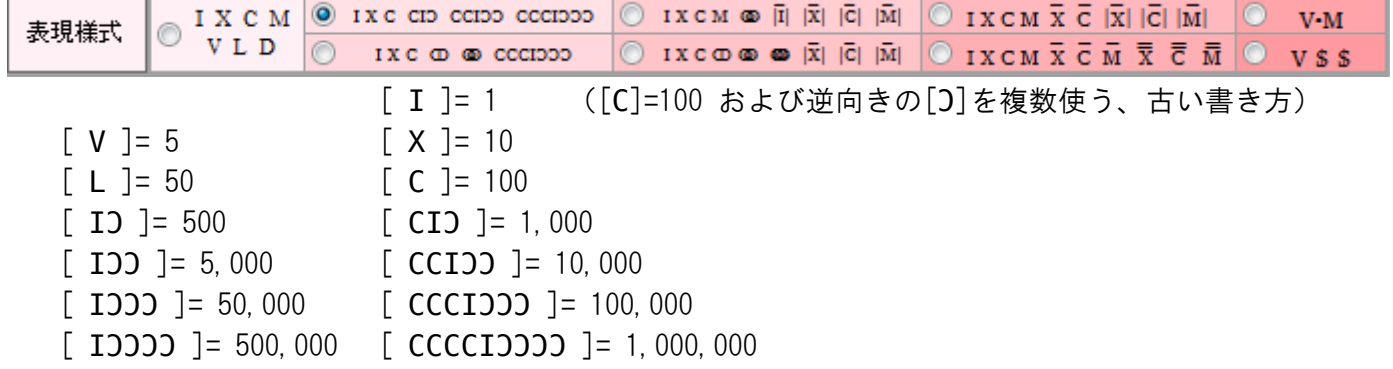

【表現 ②】

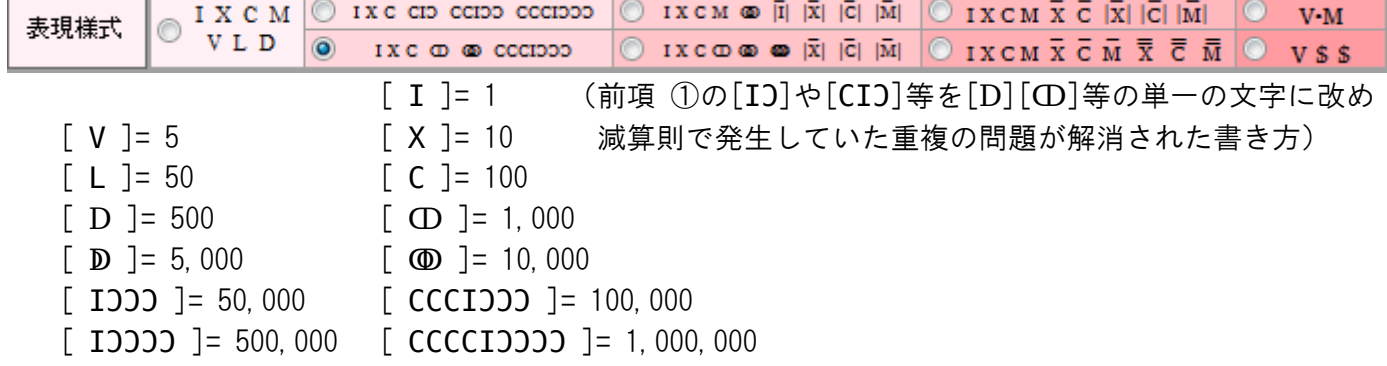

【表現 ③】

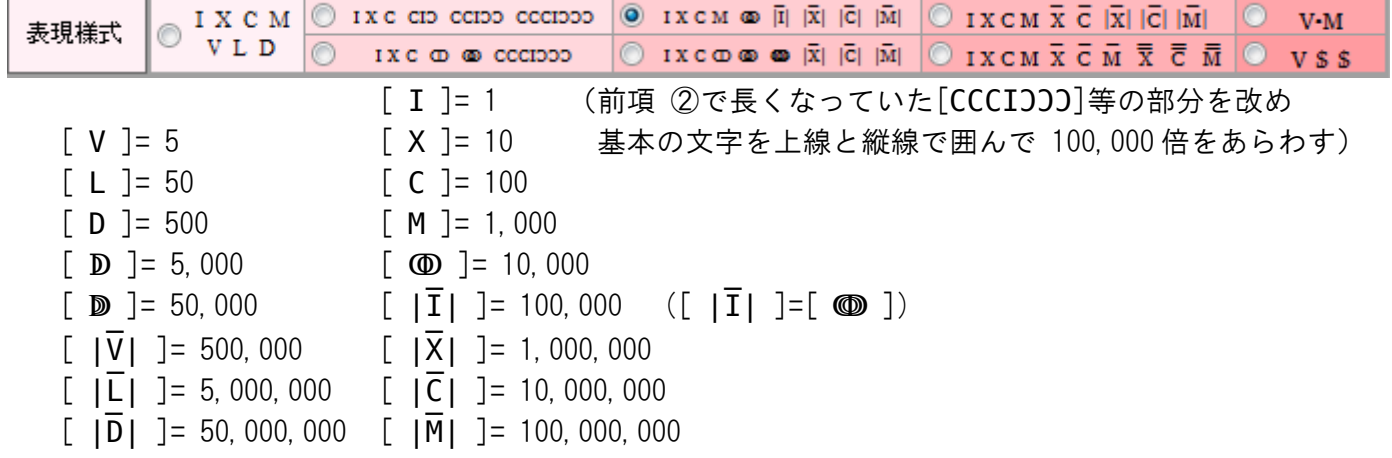

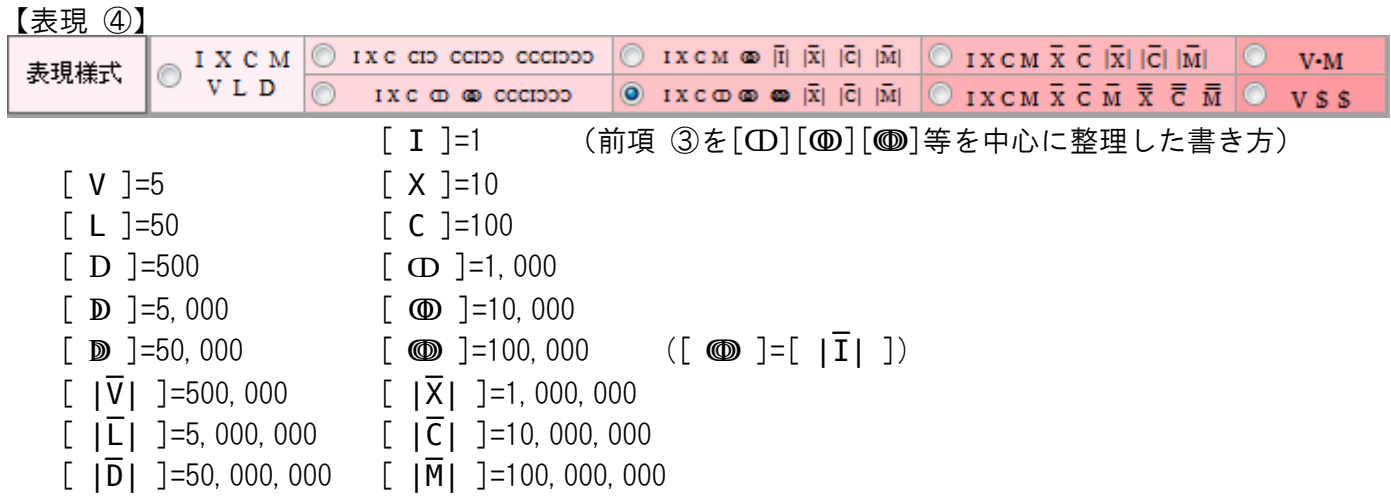

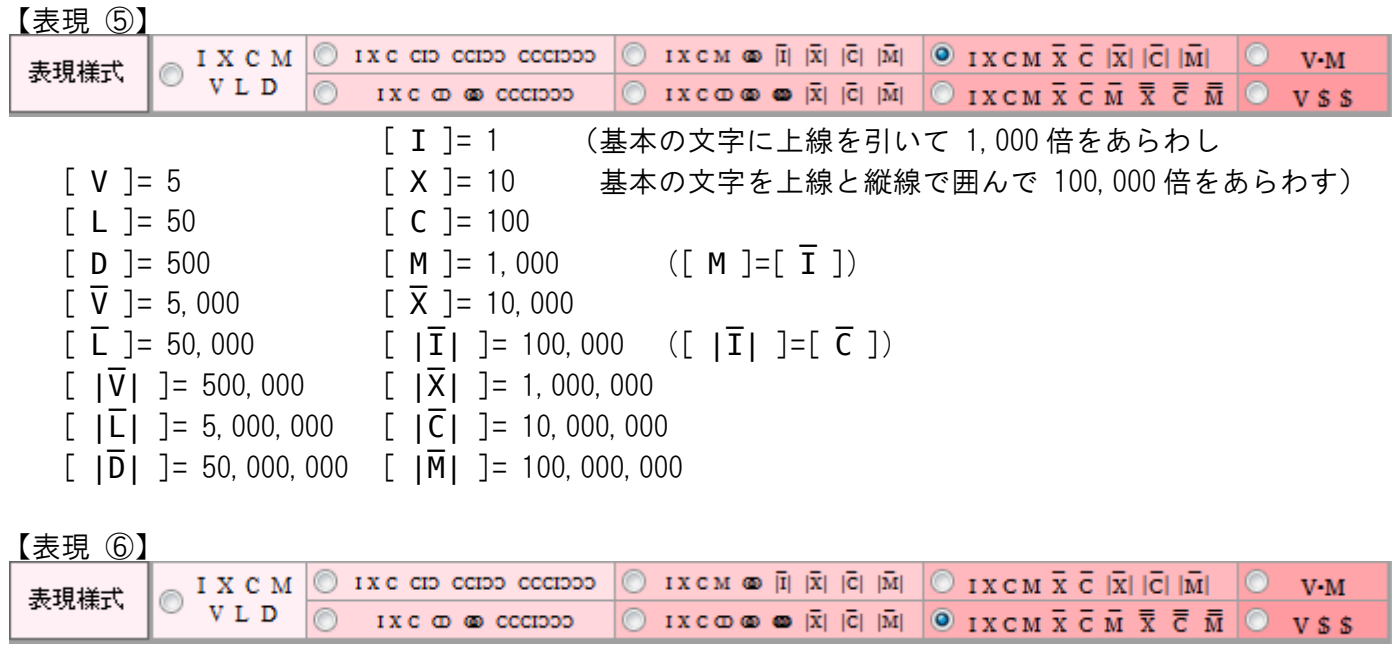

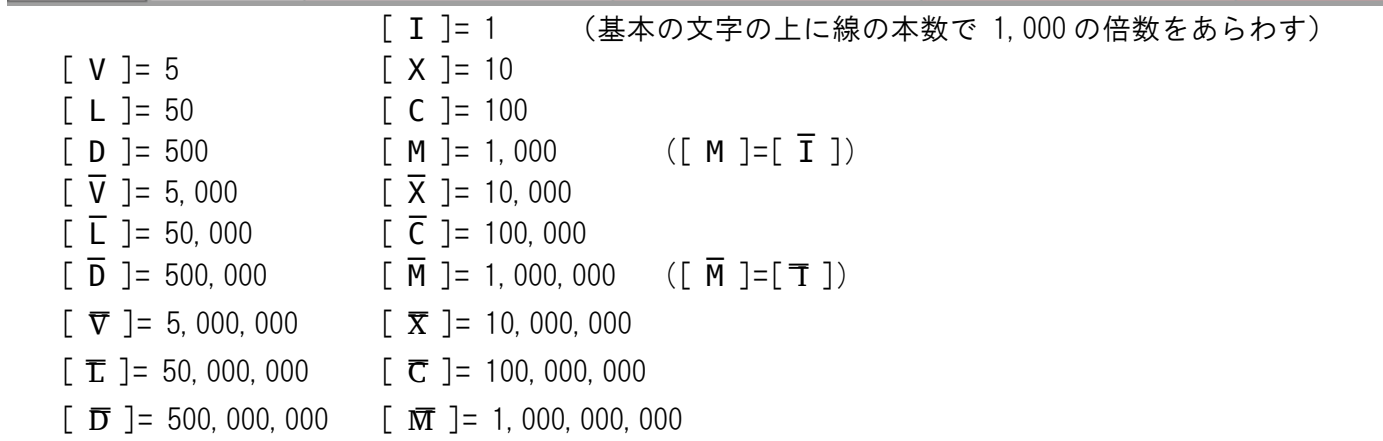

【表現 ⑦】

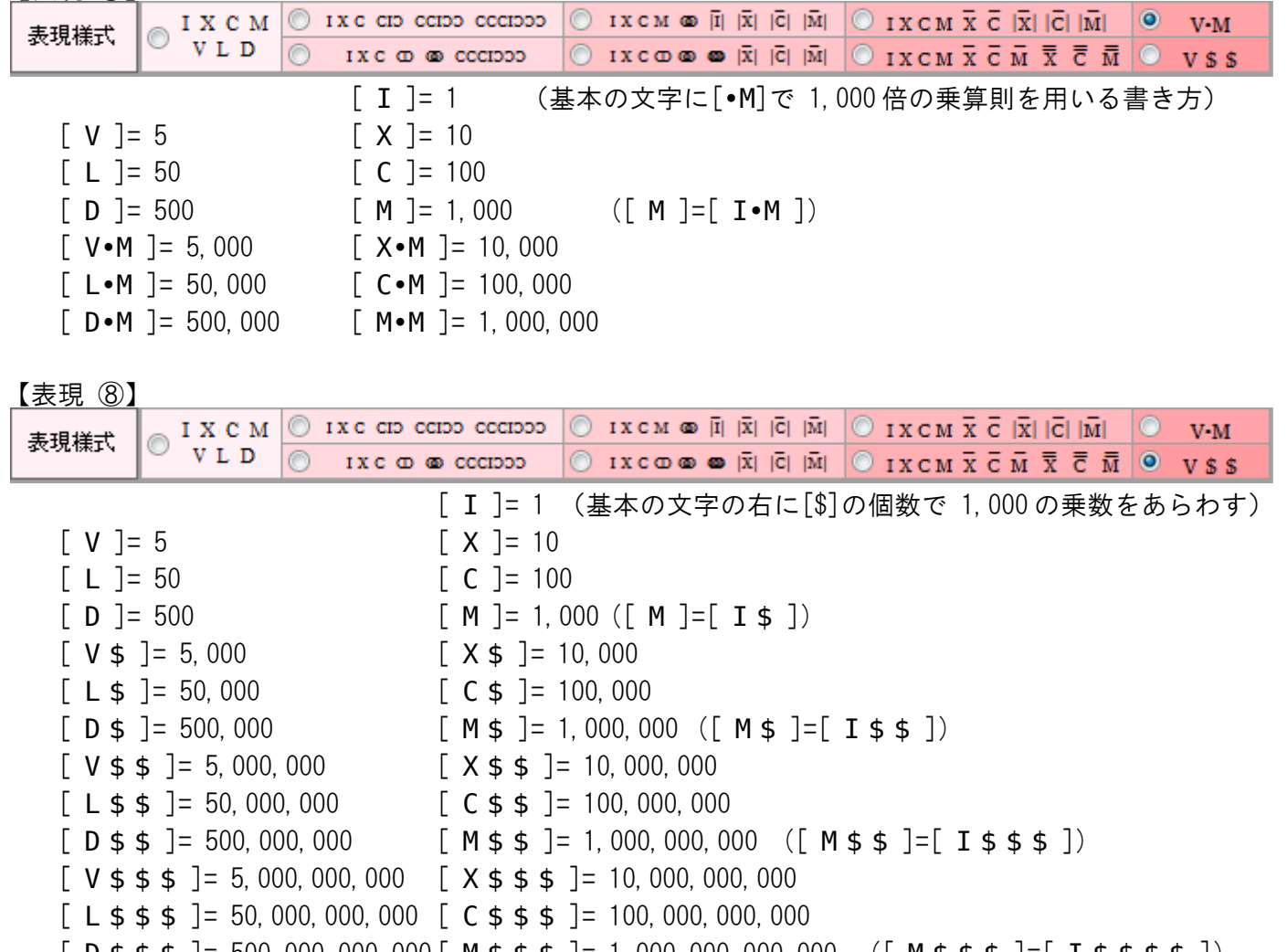

 $[D 5 5 5] = 500,000,000,000 [M 5 5 5] = 1,000,000,000,000$  ([ $M 5 5 5 [=] I 5 5 5 5]$ )

Unicode で定義されたローマ数字への対応フォントは多数ありますが 逆向きのCの [ Ɔ ] や、[ ↀ ][ ↂ ][ ↈ ] 等を使っても違和感が少ないフォントには [Charis SIL](http://scripts.sil.org/cms/scripts/page.php?site_id=nrsi&item_id=CharisSILfont) , [Nishiki-teki](http://hwm3.gyao.ne.jp/shiroi-niwatori/nishiki-teki.htm) , [Quivira](http://www.quivira-font.com/) 等があります。

(ここでは使っていませんが、学生や研究者の方なら [RomanCyrillic](http://kodeks.uni-bamberg.de/aksl/schrift/romancyrillicstd.htm) Std も使えるようです。)

Unicode の結合文字であらわす上線については ラテン文字(ASCII)に上線が付く場合は多数のフォントが対応していますが 上線が組文字のある「ローマ数字」に付く場合は [Charis SIL](http://scripts.sil.org/cms/scripts/page.php?site_id=nrsi&item_id=CharisSILfont) 等が適しているようです。

# ◆◆ 文字種

パソコンでは、一般的なラテン文字(いわゆる半角英字)以外にも 時計の文字盤のような用途のために用意された [ Ⅲ ][ Ⅷ ][ Ⅻ ] など ローマ数字の1文字として使える合成済みの組文字が、特別に用意されています。 (50 未満の組文字には [ Ⅻ ]=[12] までしかなく、[13]以上の組文字は登録されていません)

組文字として使えるローマ数字の文字には [ Ⅰ ][ Ⅴ ][ Ⅹ ] など単独の文字もあり、 これもラテン文字のように組み合わせて使うこともできるため、ここでは4種類の文字を使い それぞれに 大文字・小文字があるので、計8種類で表現できるようにしています。

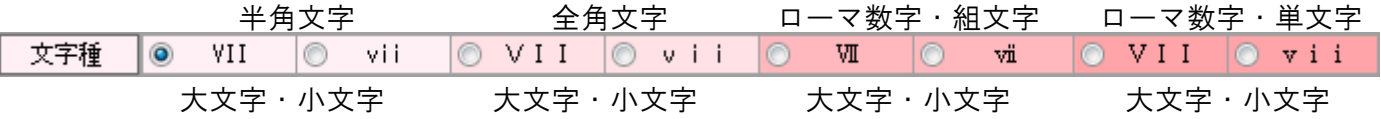

(過去においては A-Z や [ ∞ ] の文字、古代ローマ帝国以後には [ Ж ] などの「キリル文字」 ルネサンス期には「C] などの「ギリシア文字」を取り入れた時期もあったようですが ここでは基本的に、現在ローマ数字として認識される文字を中心に対応しています。)

なお「半角英字」と「全角英字」については 電卓左上に用意してある【全】のボタンを押せば、相互に変換できる場合があります。

(結合文字の記号による上線がない、または上線が描画のグラフィクスで引かれる場合などです。 【全】ボタンが見えていない場合は、【§】ボタンを押してボタン表示を切り替えます。)

#### ◆◆ 表現様式

以下に、電卓で対応している「表現 ⓪」から「表現 ⑧」までの 9種類の表現を、個別に説明します。

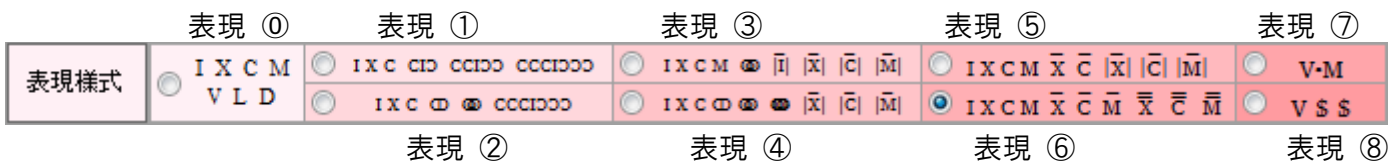

以下の例示は基本的に「減算則あり(正書法)・間隔あり・上位優先・記号 1(上線)」で記載しています。 (これらの指定については詳しい説明がありますので、別途ご参照ください。)

●【表現 ⓪】

[ I ]= 1 (基本的な書き方)

- $[V] = 5$   $[X] = 10$
- $[L] = 50$   $[C] = 100$
- $\begin{bmatrix} 1 & -1 \\ 0 & -1 \end{bmatrix} = 500$   $\begin{bmatrix} M \\ -1 \end{bmatrix} = 1,000$

もっとも基本的な書き方です。

多くの表計算ソフト等でも [ローマ数字 用の 変換関数](https://support.office.com/ja-jp/article/ROMAN-%E9%96%A2%E6%95%B0-d6b0b99e-de46-4704-a518-b45a0f8b56f5?ui=ja-JP&rs=ja-JP&ad=JP) を使えば、基本的には表現できる方式です。

 (それらの関数では、減算則に基づいた「 3,999 まで」といった制限がある場合が多くなっています。 また、それらの関数での引数の指定は、ここでは「略記法(1~4、後述)」として表現しています。)

4,000 以上の数値は基本的に、最上位の文字 [ M ](1,000)を書くときの「個数」で表現されます。 ここでは、この「制限を設けない書き方」も含めて再現しています。

 (たとえば [10.000]=[ MMMMMMMMMM ]のように、最上位の文字については個数で表現します。 単純に文字の個数が多くなるだけですので、数え間違いにはご注意ください。 ここでは【間隔】のチェックボックスで、10 個ごとに間隔を空けるようにも指定できます。) ☑ 間隔

最上位の[ M ] (1,000)を書き連ねて、さらに大きな数値も表現できますが 最上位の文字の数価が低いため、比較的少ない桁数の表現にも、数多くの文字が必要となります。 ここでは表示の安定性も考慮して、 7 桁の [9,999,999] ([ M ]が 9,999個) を上限としています。

例 そんちょう (例示は5桁まで・減算則あり・間隔あり)

- $[8]$ = $[$  VIII  $]$  $[38] = [$  XXXVIII ]
- [388]=[ CCCLXXXVIII ]
- [3,888]=[ MMMDCCCLXXXVIII ]
- $[9, 999] =$ [ MMMMMMMMMCMXCIX ]
- $[1, 234] = [MCCXXXIV]$
- [12,345]=[ MMMMMMMMMM MMCCCXLV ]

[38,888]=[ MMMMMMMMMM MMMMMMMMMM MMMMMMMMMM MMMMMMMMDCCCLXXXVIII ]

強明 設定 切替

なお、選んだ文字種がラテン小文字の場合は [ d ][ m ]等になり ローマ数字用の文字の場合は [ Ⅾ ][ ⅾ ], [ Ⅿ ][ ⅿ ]等となります。 ●【表現 ①】

- [ I ]= 1 ([C]=100 および逆向きの[J]を複数使う、古い書き方)
- $\lceil V \rceil = 5$   $\lceil X \rceil = 10$
- $[L] = 50$   $[C] = 100$
- $[$  I  $] = 500$   $[$  CI $] = 1,000$
- $[$  IO  $] = 5,000$   $[$  CCIOO  $] = 10,000$
- $\begin{bmatrix} 1 & 3 & 5 & 6 \\ 1 & 0 & 0 & 1 \end{bmatrix} = 50,000$   $\begin{bmatrix} CCCD & 3 & 3 \\ 0 & 0 & 1 \end{bmatrix} = 100,000$

 $[$  I $]$   $=$  500,000  $[$  CCCCI $]$  $=$  1,000,000

[100]をあらわす[ C ]および逆向きの[ Ɔ ]を複数使う書き方です。

 [500]は、基本の文字は[ D ]ですが、この表現では「縦棒と右半分」に分かれた[ IƆ ]を使います。 時代的には、こちらのほうが古い書き方のようで、[ I ]がくっついて[ D ]となったとされます。

 同じように[1,000]の[ ]の元が[ CIƆ ]だというのも、字形で見れば、頷ける話ではあります。 [ C ]や[ Ɔ ]が多用されるのは、当初は[100]の区切りが大きな意味を持っていたからでしょう。

[ C ]や[ Ɔ ]の文字を増やしていけば、さらに大きな桁数にも対応できそうですが[、文献等によれば](http://de.wikipedia.org/wiki/R%C3%B6mische_Zahlschrift#Darstellung) [ C ]は多くても4つの [1,000,000] 程度までだったようです。ここでもそれを踏襲しています。

```
最上位の[ CCCCIOOO ] (1,000,000)を書き連ねて、さらに大きな数値も表現できます。
ただし、ここでは表示の安定性も考慮して [999,999,999]の9桁 を上限としています。
```

```
例 それには7 桁まで・減算則あり・間隔あり)
      [8]=[ VIII ][38] = [ XXXVIII ]
         [388]=[ CCCLXXXVIII ]
      [3,888]=[ CIƆ CIƆ CIƆ IƆ CCCLXXXVIII ]
  [38,888]=[ CCIƆƆ CCIƆƆ CCIƆƆ IƆƆ CIƆ CIƆ CIƆ IƆ CCCLXXXVIII ]
 [388,888]=[ CCCIƆƆƆ CCCIƆƆƆ CCCIƆƆƆ IƆƆƆ CCIƆƆ CCIƆƆ CCIƆƆ
           IƆƆ CIƆ CIƆ CIƆ IƆ CCCLXXXVIII ]
[3,888,888]=[ CCCCIƆƆƆƆ CCCCIƆƆƆƆ CCCCIƆƆƆƆ IƆƆƆƆ CCCIƆƆƆ CCCIƆƆƆ CCCIƆƆƆ
           IƆƆƆ CCIƆƆ CCIƆƆ CCIƆƆ IƆƆ CIƆ CIƆ CIƆ IƆ CCCLXXXVIII ]
[5,999,999]=[ CCCCIƆƆƆƆ CCCCIƆƆƆƆ CCCCIƆƆƆƆ CCCCIƆƆƆƆ CCCCIƆƆƆƆ 
           CCCIƆƆƆ CCCCIƆƆƆƆ CCIƆƆ CCCIƆƆƆ CIƆ CCIƆƆ C CIƆ XCIX ]
[1,234,567]=[ CCCCIƆƆƆƆ CCCIƆƆƆ CCCIƆƆƆ CCIƆƆ CCIƆƆ CCIƆƆ CIƆ IƆƆ IƆ LXVII ]
```
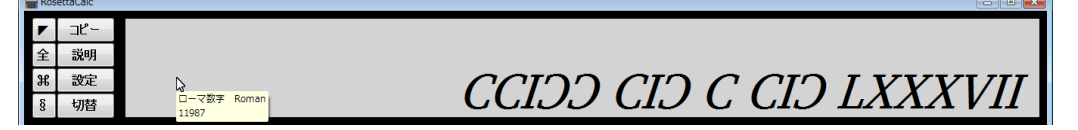

この書き方には、大文字と小文字が混在した形の【 cIↄ 】のような書き方もあり 必要に応じてチェックボックスで選択可能にしています。

(このチェックボックスは[ C ]や[ Ɔ ]を多用する「表現 ①」と「表現 ②」だけで有効です)

例 [1,630]=[ cIoIocxxx ]

 (大文字と小文字が混在するのは[ CIƆ ]→[ cIↄ ]や[ IƆ ]→[ Iↄ ]など該当箇所だけになります。 上の例では標準的な文字種には小文字を選択して[ cxxx ]となっており「間隔なし」にしています。

□ clɔ

さて、この ①の書き方は、よく見ると本質的な問題を抱えていることがわかります。確認用に再掲します。

【表現 ①】

[ I ]= 1 ([C]=100 および逆向きの[Ɔ]を複数使う、古い書き方)

 $\lceil V \rceil = 5$   $\lceil X \rceil = 10$  $\lceil L \rceil = 50$   $\lceil C \rceil = 100$  $[$  I $] = 500$   $[$  CI $] = 1,000$  $\begin{bmatrix} 1 & 2 & 5 \end{bmatrix} = 5,000$   $\begin{bmatrix} 0 & 0 & 0 \end{bmatrix} = 10,000$  $[T$  IOO  $] = 50,000$   $[T$  CCCIOOO  $] = 100,000$  $[T$  I $D$  $D$  $D$   $] = 500,000$   $[T$  CCCCI $D$  $D$  $D$   $] = 1,000,000$ 

 ここで減算則ありの場合を考えますと、[100]=[ C ] および [500]=[ IƆ ] であることから [400]は[ CIƆ ]となりますが、[1,000]も[ CIƆ ]ですので、表現が重複することになります。

 ここではこの状況も再現されますが、【間隔】にチェックが入っているときには [400]=[ C IƆ ]の表現で、重複を回避できます。(減算則なしでは [400]=[ CCCC ]で重複しません)

さらにこの書き方には、[ IƆ ](500)や[ IƆƆ ](5,000)などの[ I ]を省略して [1,500]=[ CIOIO ]ではなく [ CIOO ] のように[、組み合わせて書くことがあったと](http://en.wikipedia.org/wiki/Roman_numerals#Large_numbers)いうことです。

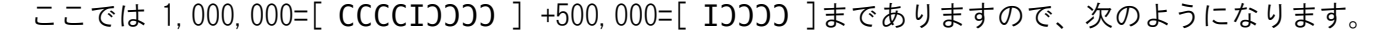

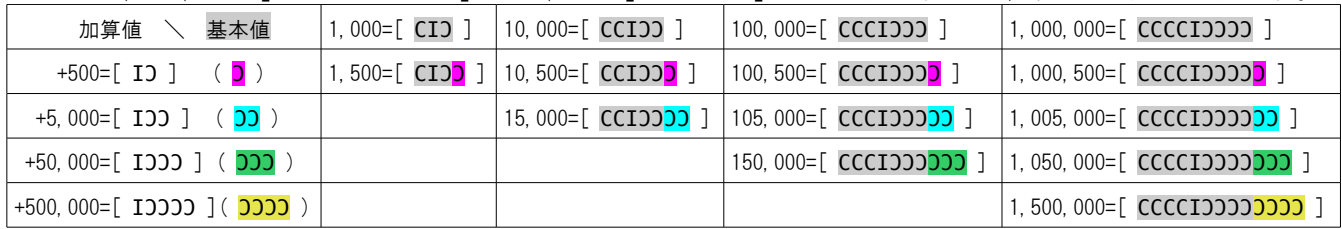

ここではこの書き方を【 O 追記型 】と呼び、チェックボックスで

□ っ追記型

利用するかどうかを選択できます。 (このチェックボックスは[ C ]や[ Ɔ ]を多用する「表現 ①」と「表現 ②」だけで有効です) (この場合には詰めて書くことになっているので【間隔】のチェックボックスは無関係です。)

 見たところ便利なようですが、実はこれにも問題があります。[105,000]を見ますと **[ CCCI⊃⊃⊃⊃⊃ ]となっていますが、[105,500]を考えた場合、500 足して [ <mark>つ</mark> ]が付くので** [ CCCIƆƆƆƆƆƆ ]となり、これは [150,000]=[ CCCIƆƆƆƆƆƆ ]の表現と重複してしまいます。

 このような重複は、根本的な問題で、回避できません。上の表の範囲では、あと3箇所あるようです。  $[1,005,500] = [$  CCCCI $\overline{O}$ O $\overline{O}$   $]$   $\rightarrow$   $[1,050,000] = [$  CCCCI $\overline{O}$ O $\overline{O}$  $]$ [1,050,500]=[ CCCCIƆƆƆƆƆƆƆƆ ] ↔ [1,500,000]=[ CCCCIƆƆƆƆƆƆƆƆ ] [1,505,500]=[ CCCCI∋ɔɔɔ<mark>ɔɔɔɔɔ</mark>ɔɔ] ] ↔ [1,550,000]=[ CCCCIɔɔɔ<mark>ɔɔɔɔ</mark>ɔɔɔ ]

 なお、上の例に見られるように「 Ɔ 追記型」の書き方では、減算則は考慮されていないようです。 (「 Ɔ 追記型」で減算則を使うと、一部の数値で表現上の混乱が生じます。ご注意ください。)

このように表現 ①には仕組みの上での問題がありますが、それが古代ローマで一般に認識されるまでは この書き方が使われていたことから、電卓ではこれらの問題点も含めて [体験]できるようにしています。 表現 ①は、実用に供されることは無いと思いますが、問題があることをご理解の上で、ご利用ください。

●【表現 ②】

- [ I ]= 1 (前項 ①の[IƆ]や[CIƆ]等を[Ⅾ][ↀ]等の単一の文字に改め
- [ V ] = 5 [ X ] = 10 減算則で発生していた重複の問題が解消された書き方)
- $[L] = 50$   $[C] = 100$
- $[D] = 500$   $[D] = 1,000$
- $[D] = 5,000$   $[D] = 10,000$
- $\begin{bmatrix} 1 & 3 & 5 & 6 \\ 1 & 0 & 0 & 1 \end{bmatrix} = 50,000$   $\begin{bmatrix} CCCD & 3 & 3 \\ 0 & 0 & 1 \end{bmatrix} = 100,000$
- $[T$  ICCCIOS  $] = 500,000$   $[T$  CCCCIOSO  $] = 1,000,000$

前項 ①で増えてしまった文字数を部分的に圧縮した、進化版といえるものです。

[500]( IƆ )→[ Ⅾ ]、[1,000]( CIƆ )→[ ↀ ]のように、組み合わせ済みの文字であらわします。 (表現 ①の説明もご参照ください。)

50,000 以上においては[ C ]や[ Ɔ ]の文字を多用する書き方が残ってはいますが、[500]や[1,000]など 一部の文字が変わったことにより、前項 ①にあった表現重複の問題点も解消されています。

 [400]=[ CⅮ ]となるので [1,000]=[ ↀ ]との区別ができるようになっていますし 【 Ɔ 追記型 】の場合も、[105,500]=[ CCCIƆƆƆↁⅮ ]のようになるので [150,000]=[ CCCIOOOOO ]などとの重複は避けられるようになっています。

 重複の原因となっていたのは、突き詰めると[500]の表現だったので そこに気付いて改めることができたのは、非常に大きな進歩だと思われます。

①と同様、最上位の[ CCCCIƆƆƆƆ ](1,000,000)を書き連ねて、さらに大きな数値も表現できます。 ただし、ここでは表示の安定性も考慮して [999,999,999]の9桁を上限としています。

例 そんちゃく (例示は7桁まで・減算則あり・間隔あり)

- $[8] = [VIII]$
- $[38] = [$  XXXVIII ]
- [388]=[ CCCLXXXVIII ]
- [3,888]=[ ①①①DCCCLXXXVIII ]
- $[38, 888]$ = $[$  @@@D $\bigodot$  $\bigodot$ CCLXXXVIII  $]$
- [388,888]=[ CCCIƆƆƆ CCCIƆƆƆ CCCIƆƆƆ IƆƆƆ ↂↂↂↁↀↀↀⅮCCCLXXXVIII ]
- [3,888,888]=[ CCCCIƆƆƆƆ CCCCIƆƆƆƆ CCCCIƆƆƆƆ IƆƆƆƆ CCCIƆƆƆ CCCIƆƆƆ CCCIƆƆƆ IƆƆƆ ↂↂↂↁↀↀↀⅮCCCLXXXVIII ]
- [5,999,999]=[ CCCCIƆƆƆƆ CCCCIƆƆƆƆ CCCCIƆƆƆƆ CCCCIƆƆƆƆ CCCCIƆƆƆƆ CCCIƆƆƆ CCCCIƆƆƆƆ ↂ CCCIƆƆƆ ↀↂCↀXCIX ]
- [1,234,567]=[ CCCCIƆƆƆƆ CCCIƆƆƆ CCCIƆƆƆ ↂↂↂↀↁⅮLXVII ]

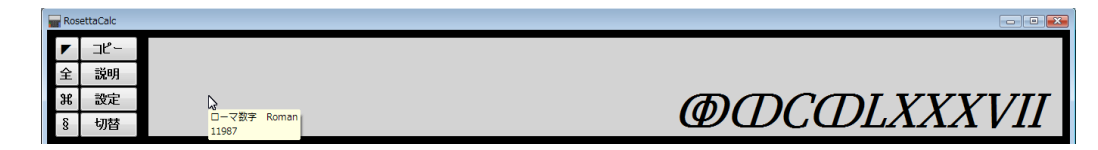

なお、[ ↀ ][ ↁ ][ ↂ ]等の文字には小文字がないため

小文字での表示を選んだ場合も、これらの文字だけは、このままとなります。

([500]の[ Ⅾ ]には小文字[ ⅾ ]がありますので、指定に応じて変換されます。 本来的には[ IƆ ]と[ cI ]とで方向が逆ですが、既に単一の文字になっているものであり [400]と[1,000]の[ CⅮ ]と[ ↀ ]のように区別もできますので、小文字を選べば変換します。) ●【表現 ③】

[ I ]= 1 (前項 2で長くなっていた[CCCIOOO]等の部分を改め [ V ]= 5 [ X ]= 10 基本の文字を上線と縦線で囲んで 100,000 倍をあらわす)  $[L] = 50$   $[C] = 100$  $[D] = 500$   $[M] = 1,000$  $[D] = 5,000$   $[D] = 10,000$  $[D \triangleright] = 50,000$   $[\ |\ \overline{I} \ | \ ] = 100,000$   $([\ |\ \overline{I} \ | \ ] =[\ \overline{\bullet} \ \overline{\bullet} \ ])$  $\lceil |\overline{V}| \rceil = 500,000$   $\lceil |\overline{X}| \rceil = 1,000,000$  $[ |L| ] = 5,000,000$   $[ |C| ] = 10,000,000$  $\begin{bmatrix} \overline{) & \overline{0} & \overline{0} \\ \end{bmatrix}$  = 50,000,000  $\begin{bmatrix} \overline{) & \overline{0} \\ \end{bmatrix}$  = 100,000,000

基本の文字の、上と左右を線で囲んで再利用し、100,000 倍の数値をあらわす書き方です。  $\lceil$  I  $\rceil$ (=1)を、 $\lceil$   $|\bar{I}|$   $\rceil$ のように書けば、100,000 をあらわします。

線での囲み方は、個々の文字にではなく、100,000 以上の部分をまとめて囲むように書きます。 たとえば[ XXVII ](=27)の100,000倍(=2,700,000)は[ |XXVII| ]と書きます。

基本の文字の最上位[ M ]は、元々[1,000]ですから、[1,000]から[100,000]までのあいだには [5,000][10,000][50,000]の3つの文字が必要で、ここでは[ ↁ ][ ↂ ][ ↇ ]を用いています。

なお指定により[100,000]の文字には、[C]や[Ɔ]が3個分の[ ↈ ]を用いる場合もあります。 [Ɔ]が3個分の[ ↇ ]および[ ↈ ]の文字が利用できるのは「表現 ③」と「表現 ④」のみです。

最上位の[ |MV| ](100,000,000)を書き連ねて、さらに大きな数値も表現できます。 ただし、ここでは表示の安定性も考慮して [999,999,999,999]の12桁を上限としています。

 $[100, 000]$ を [  $|\overline{I}|$  ]と表現するには、【境界文字選択】で A「上位優先」を選びます。 上線の引き方については3種類を用意しており、選べるようになっています。

(上線の引き方や【境界文字選択】については、詳しい説明がありますので、別途ご参照ください。)

例 しんじゃく (例示は9桁まで・減算則あり・間隔あり・記号1・上位優先)

- $[8]$ = $[$  VIII  $]$
- [38]=[ XXXVIII ]
- [388]=[ CCCLXXXVIII ]
- [3,888]=[ MMMDCCCLXXXVIII ]
- $[38, 888]$ = $[$  @@@DMMMDCCCLXXXVIII  $]$
- [388,888]=[ **◎◎◎③** © © © DMMMDCCCLXXXVIII ] (←下位優先 または 下位強調)
- $[388, 888]$ = $[ \overline{III} | \overline{DU} \longrightarrow 0$   $\longrightarrow$   $[ \overline{III} | \overline{OD} \longrightarrow 0]$

```
[3,888,888]=[ |XXXVIII| D@@@DMMMDCCCLXXXVIII ]
```
- $[38, 888, 888]$ = $[$   $|CCCLXXXVIII|$   $\mathbb{D}$   $\mathbb{O}$   $\mathbb{O}$   $\mathbb{D}$   $\mathbb{M}$   $\mathbb{M}$   $\mathbb{D}$   $CCCLXXXVIII$   $]$
- $[388, 888, 888] = [$  |MMMDCCCLXXXVIII| **D@@@DMMMDCCCLXXXVIII** ]
- $[999, 999, 999] =$   $\sqrt{M}$ MMMMMMMMCMXCIX  $\sqrt{N}$   $\odot$   $\odot$   $\odot$   $\odot$   $\odot$   $\odot$   $\odot$   $\odot$   $\odot$   $\odot$   $\odot$   $\odot$   $\odot$   $\odot$   $\odot$   $\odot$   $\odot$   $\odot$   $\odot$   $\odot$   $\odot$   $\odot$   $\odot$   $\odot$   $\odot$   $\odot$   $\odot$   $\odot$   $\odot$ 
	- $[1, 234, 567] = [|\overline{XII}|$  **@@**MDDLXVII ]
		- [123,456]=[ |IV| ↂↂMMMCDLVI ] (←上位優先) [123,456]=[ **◎◎◎MMMCDLVI** ] < 下位優先 または 下位強調)

説明 ♪<br>ローマ数字 Roman<br>11987 @MCMLXXXV

●【表現 ④】

[ I ]= 1 (前項 ③を[ↀ][ↂ][ↈ]等を中心に整理した書き方)  $\lceil V \rceil = 5$   $\lceil X \rceil = 10$  $\lceil L \rceil = 50$   $\lceil C \rceil = 100$  $[D] = 500$   $[D] = 1,000$  $[D] = 5,000$   $[D] = 10,000$  $[\n\bullet] = 50,000$   $[\n\bullet] = 100,000$   $([\n\bullet] = [\n\bullet] \cdot \overline{1}]$  [ |VV| ]= 500,000 [ |XV| ]= 1,000,000  $[ | \overline{L} | ] = 5,000,000$   $[ | \overline{C} | ] = 10,000,000$  $\begin{bmatrix} \n\end{bmatrix}$  |  $\begin{bmatrix} 1 & 2 \\ 5 & 0 \\ 0 & 0 \\ 0 & 0 \\ 0 & 0 \\ 0 & 0 \\ 0 & 0 \\ 0 & 0 \\ 0 & 0 \\ 0 & 0 \\ 0 & 0 \\ 0 & 0 \\ 0 & 0 \\ 0 & 0 \\ 0 & 0 \\ 0 & 0 \\ 0 & 0 \\ 0 & 0 \\ 0 & 0 \\ 0 & 0 \\ 0 & 0 \\ 0 & 0 \\ 0 & 0 \\ 0 & 0 \\ 0 & 0 \\ 0 & 0 \\ 0 & 0 \\ 0 & 0 \\ 0 & 0 \\ 0 & 0 \\ 0 & 0 \\ 0 & 0 \\ 0 &$ 

前項 ③では利用頻度を減らしていた [ ↀ ][ ↂ ][ ↈ ]等の特別な文字を 優先的に利用するようにしたものです。

[Ɔ]が3個分の[ ↇ ]および[ ↈ ]の文字が利用できるのは「表現 ③」と「表現 ④」のみです。 特に、ラテン文字ではなくローマ数字用の[ Ⅾ ](500)と[ ↀ ](1,000)の文字については 上位優先であるかどうかに関係なく用いることになります。

基本の文字の、上と左右を線で囲んで 100,000 倍の数値をあらわすのは、③と変わりません。 (「表現 ③」とは実質的に[500]と[1,000]の文字が異なるだけです。前項③の説明もご参照ください。)

最上位の[ |M | ](100,000,000)を書き連ねて、さらに大きな数値も表現できます。 ただし、ここでは表示の安定性も考慮して [999,999,999,999]の12桁を上限としています。

[100,000]を「 |II| ]と表現するには、【境界文字選択】で A「上位優先」を選びます。 上線の引き方については3種類を用意しており、選べるようになっています。

(上線の引き方や【境界文字選択】については、詳しい説明がありますので、別途ご参照ください。)

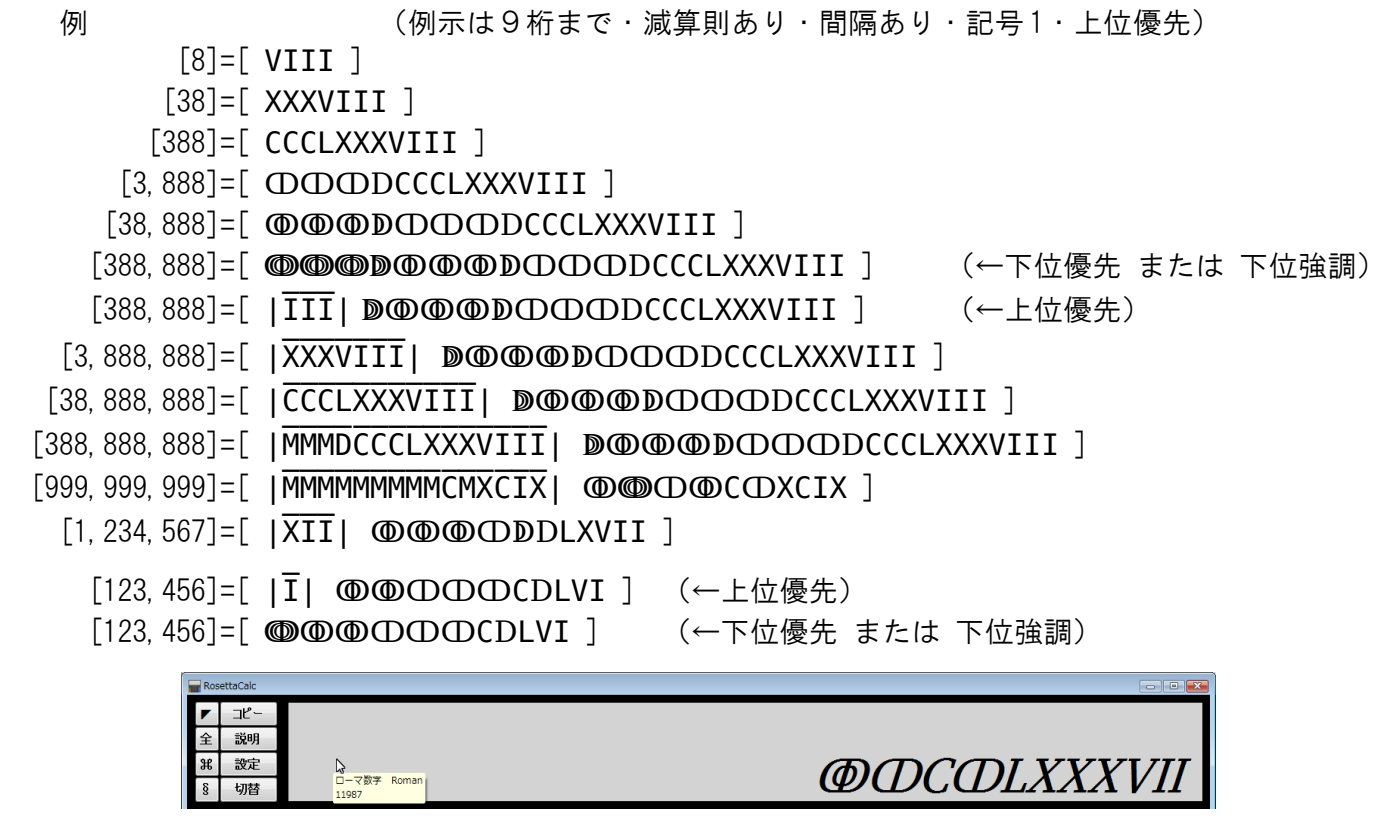

●【表現 ⑤】

[ I ]= 1 (基本の文字に上線を引いて 1,000 倍をあらわし [ V ] = 5 [ X ] = 10 基本の文字を上線と縦線で囲んで 100,000 倍をあらわす)  $[L] = 50$   $[C] = 100$  $[D] = 500$   $[M] = 1,000$   $([M] = [\overline{T}])$  $[\overline{V}] = 5,000$   $[\overline{X}] = 10,000$  $[\bar{L}] = 50,000$   $[\bar{C}] = 100,000$   $([\bar{C}] = [\bar{I}] \ ])$  [ |VV| ]= 500,000 [ |XV| ]= 1,000,000  $\begin{bmatrix} | & \overline{L} & \overline{S} & 5,000,000 \end{bmatrix}$   $\begin{bmatrix} | & \overline{C} & \overline{S} & 10,000,000 \end{bmatrix}$  $\begin{bmatrix} | & \overline{D} & \overline{D} & \overline{50} & 000 & 000 \\ 0 & 0 & 0 & 0 & 0 \end{bmatrix}$  = 100,000,000

③や④で使った[ ↈ ]などの特別な文字は使わず、その部分をあらわす文字には 基本の文字の上に線を引くことで 1,000 倍をあらわす書き方です。

基本の文字の、上と左右を線で囲んで 100,000 倍の数値をあらわすのは、③や④と変わりません。

この書き方では基本の文字だけで揃えられたことが特徴です。しかし [ X ](=10)の文字を例にとると [ XV ](=10,000)は[ X ](=10)の 1,000 倍ですが、最上位の組ではそれまでの書き方を踏襲しているため [  $|\overline{X}|$  ](=1,000,000)は[  $\overline{X}$  ](=10,000)の 100倍でしかなく、規則性に欠けるという側面があります。

最上位の[ |M | ](100,000,000)を書き連ねて、さらに大きな数値も表現できます。

ただし、ここでは表示の安定性も考慮して [999,999,999,999]の12桁を上限としています。

[1,000]を [  $\overline{I}$  ]、[100,000]を [ | $\overline{I}$ | ]と表現するには【境界文字選択】で A「上位優先」を選びます。 上線の引き方については3種類を用意しており、選べるようになっています。

(上線の引き方や【境界文字選択】については、詳しい説明がありますので、別途ご参照ください。)

```
例 しんじょう しゅうしょく ふりょう (例示は9桁まで・減算則あり・間隔あり・記号1・上位優先)
               [8]=[ VIII ] [165,178,316]=[ |MDCLI| LXXVIII CCCXVI ] (上位優先)
                  [38]=[ XXXVIII ]   [210,000]=[ CVCVXV ]  (←下位優先 または 下位強調)
                [388]=[ CCCLXXXVIII ]    例( 参考)
         [3,888]=[ MMMDCCCLXXXVIII ] (←下位優先 または 下位強調)
         [3,888]=[\overline{\text{III}} DCCCLXXXVIII ] ( \leftarrow \pm 位優先)
       [38, 888] = [ \overline XXXV \overline{I} \overline{I} \overline{I} \overline{I} \overline{I} \overline{I} \overline{I} \overline{I} \overline{I} \overline{I} \overline{I} \overline{I}][388, 888] = [ |\overline{III}| \overline{LXXXVIII} DCCCLXXXVIII ]
  [3,888,888]=[ |XXXVIII | LXXXVIII DCCCLXXXVIII ]
 [38, 888, 888]=[ | \overline{\text{CCCLXXXVIII}} | \overline{\text{LXXXVIII}} DCCCLXXXVIII ][388, 888, 888]=[ |MMMDCCCLXXXVIII | LXXXVIII DCCCLXXXVIII ]
[999, 999, 999] = [ \overline{\phantom{a}} \overline{\phantom{a}} \overline{\phant[1, 234, 567] = [|\overline{XII}| \overline{XXXIV} DLXVII ]
         [1, 234] = [ \overline{I} CCXXXIV ] (←上位優先)
            [1,234]=[ MCCXXXIV ] (←下位優先 または 下位強調)
      [123, 456]=[ |\overline{I}| XXIII CDLVI ] (←上位優先)
      [123, 456]=[ \overline{\text{CXXIII}} CDLVI ] (←下位優先)
      [123, 456]=[\overline{CXX} MMMCDLVI ] \leftarrow下位強調)
                     説明
                                                                                          XI CMLXXXVI
                     設定
                                <mark>♪</mark><br>ローマ数字 Roman<br>11987
                     切替
```
●【表現 ⑥】

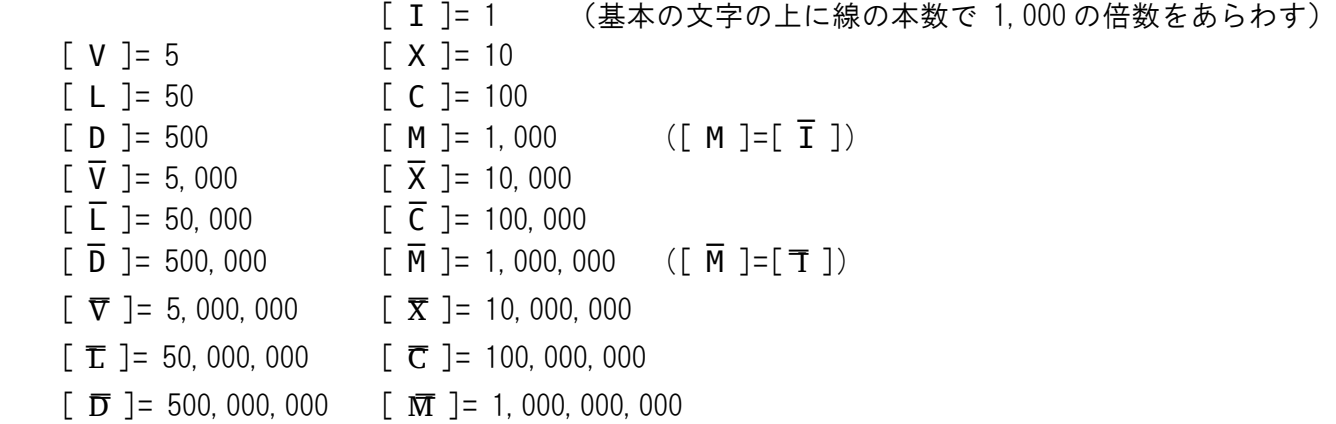

基本の文字の上に 1,000 倍を示す線を引いて、その本数で 1,000 の乗数をあらわす書き方です。

上線は2本までしか引かれませんが、実用的な数値範囲は十分にカバーしており、1,000 の1乗、2乗と 乗数ごとに文字を再利用するので、表現がシンプルでわかりやすいのが特徴です。

最上位の[ M̿ ]=1,000,000,000 を書き連ねて、さらに大きな数値も表現できます。 ただし、ここでは表示の安定性も考慮して [9,999,999,999,999]の13桁を上限としています。

[1,000]を [  $\overline{I}$  ]、[1,000,000]を [ 了 ]と表現するには【境界文字選択】で A「上位優先」を選びます。 上線の引き方については3種類を用意しており、選べるようになっています。

(上線の引き方や【境界文字選択】については、詳しい説明がありますので、別途ご参照ください。)

例 まちにはそのことの様まで・減算則あり・間隔あり・記号 1・上位優先)  $[8] = [VIII]$  $[38] = [$  XXXVIII ] [388]=[ CCCLXXXVIII ] [3,888]=[ MMMDCCCLXXXVIII ] (←下位優先 または 下位強調)  $[3,888] = [$   $\overline{III}$  DCCCLXXXVIII ] (←上位優先)  $[38, 888] = [ \overline XXXVIII}$  DCCCLXXXVIII ]  $[388, 888]$ = $[$  CCCLXXXVIII DCCCLXXXVIII ]  $[3,888,888]$ = $\boxed{\pi}$  DCCCLXXXVIII DCCCLXXXVIII ]  $[38, 888, 888]$ = $[$  XXXVIII DCCCLXXXVIII DCCCLXXXVIII ] [388,888,888]=[ CCCLXXXVIII DCCCLXXXVIII DCCCLXXXVIII ]  $[3, 888, 888, 888]$ = $[$  MMMDCCCLXXXVIII DCCCLXXXVIII DCCCLXXXVIII ]  $[9, 999, 999, 999]$ = $\boxed{\text{MMMMMMM}$ M $\overline{\text{M}}$ XCIX $\overline{\text{M}}$ CMXCIX  $\overline{\text{M}}$  $[1, 234] = [ \overline{I} CCXXXIV ]$  (←上位優先) [1,234]=[ MCCXXXIV ] (←下位優先 または 下位強調)  $[1, 234, 567] =$  $\top \overline{CCXXXIV}$  DLXVII ]  $($ ←上位優先) [1,234,567]=[ MCCXXXIV DLXVII ] (←下位優先 または 下位強調) 説明 XI CMLXXXVI ☆<br>ローマ数字 Roman<br>11987 設定

●【表現 ⑦】

[ I ]= 1 (基本の文字に[•M]で 1,000 倍の乗算則を用いる書き方)  $\lceil V \rceil = 5$   $\lceil X \rceil = 10$  $[L] = 50$   $[C] = 100$  $[D] = 500$   $[M] = 1,000$   $([M] = [I \cdot M])$  $[V \cdot M] = 5,000$   $[X \cdot M] = 10,000$  $[L \cdot M] = 50,000$   $[L \cdot M] = 100,000$  $[D \cdot M] = 500,000$   $[M \cdot M] = 1,000,000$ 

基本の文字の右に[ M ](=1,000)倍したことを示す[ •M ]を付ける「乗算則」の書き方です。

 ここでは[•]の記号には「 U+2022: Bullet 」を用いています。 ※「乗算則」は一般的な用語ではないようですが、ここでは便宜上この用語を用いています。

[ •M ](=x1,000)を使うので、表現に一貫性があります。

ただし、1,000 倍する以上のことはできませんので 表現範囲は意外に狭く、基本の文字は2組目までしか使えないことになります。

[ •M ]を伴った最上位の[ M ](1,000,000=[ M•M ])を書き連ねて、さらに大きな数値も表現できます。 ただし、ここでは表示の安定性も考慮して [9,999,999,999]の10桁を上限としています。

[1,000]を [ I•M ]と表現するには、【境界文字選択】で A「上位優先」を選びます。

(【境界文字選択】については詳しい説明がありますので、別途ご参照ください。)

例 しんじゃく (例示は7桁まで・減算則あり・間隔あり・記号1・上位優先)

- $[8] = [$  VIII  $]$
- [38]=[ XXXVIII ]

[388]=[ CCCLXXXVIII ]

- [3,888]=[ MMMDCCCLXXXVIII ] (←下位優先 または 下位強調)
- [3,888]=[ III•M DCCCLXXXVIII ] (←上位優先)
- [38,888]=[ XXXVIII•M DCCCLXXXVIII ]
- [388,888]=[ CCCLXXXVIII•M DCCCLXXXVIII ]
- [3,888,888]=[ MMMDCCCLXXXVIII•M DCCCLXXXVIII ]
- [9,999,999]=[ MMMMMMMMMCMXCIX•M CMXCIX ]
- [1,234,567]=[ MCCXXXIV•M DLXVII ]
	- [1,234]=[ I•M CCXXXIV ] (←上位優先)
	- [1,234]=[ MCCXXXIV ] (←下位優先 または 下位強調)

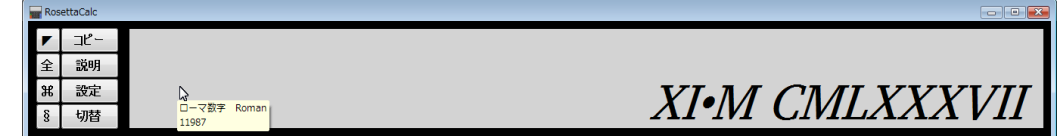

●【表現 ⑧】

[ I ]= 1(基本の文字の右に[\$]の個数で 1,000 の乗数をあらわす)  $[V] = 5$   $[X] = 10$  $[L] = 50$   $[C] = 100$  $[D] = 500$   $[M] = 1,000$   $([M] = [I \$])$  $[V \$ ] = 5,000$   $[X \$ ] = 10,000$  $[L \$ ] = 50,000$   $[C \$ ] = 100,000$  $[D \, \$] = 500,000$   $[M \, \$] = 1,000,000$   $([M \, \$] = [I \, \$ \, \$])$  $[V \text{ $f$ } V \text{ $f$ }] = 5,000,000$   $[X \text{ $f$ }] = 10,000,000$  $[L \$ \$] = 50,000,000$   $[C \$ \$] = 100,000,000$  $[D 5 5] = 500,000,000$  [ M  $5 5$  ] = 1,000,000,000 ([ M  $5 5$  ] = [ I  $5 5 5$  ])  $[V \text{ $>$ }$ \text{ $>$ }$ ] = 5,000,000,000$   $[X \text{ $>$ }$ \text{ $>$ }$ ] = 10,000,000,000$  $[L 5 5 5] = 50,000,000,000$   $[C 5 5 5] = 100,000,000,000$  $[D 5 5 5] = 500,000,000,000 [M 5 5 5] = 1,000,000,000,000$  ([ $M 5 5 5$ ] = [ $I 5 5 5 5$ ])

基本の文字の右に 1,000 倍したことを示す[\$]を付けて その個数で 1,000 の乗数(1,000 のn乗)を示す「乗算則」の書き方です。

前項 ⑦では[ •M ]を使うので基本の文字は2組目まででしたが、⑧では別の文字 [\$]へと変わったため 積み重ねた表現ができるので、桁数の大きな数値であっても、効率良く表現できるようになっています。

上図では[\$]が3個までの数値しか掲載していませんが、基本の文字の組を[\$]で区切って繰り返せるので 仕組みの上では無制限となるため、当アプリのローマ数字では最も広い数値範囲に対応しています。

- ここでは表示の安定性も考慮して、1,000 桁([\$]で区切られる組が 333 個)を上限としています。
- [1,000]を[ I \$ ]、[1,000,000]を[ I \$ \$ ]、等と表現するには、【境界文字選択】 で
- (【境界文字選択】については詳しい説明がありますので、別途ご参照ください。) A「上位優先」を選びます。

例 まちにはりのことの様式で・減算則あり・間隔あり・記号 1・上位優先)

```
[8] = [VIII][38] = [ XXXVIII ]
            [388]=[ CCCLXXXVIII ]
    [3,888]=[ MMMDCCCLXXXVIII ] (←下位優先 または 下位強調)
         [3,888]=[ III $ DCCCLXXXVIII ] (←上位優先)
   [38,888]=[ XXXVIII $ DCCCLXXXVIII ]
  [388, 888]=[ CCCLXXXVIII $ DCCCLXXXVIII ]
[3,888,888]=[ III $ DCCCLXXXVIII $ DCCCLXXXVIII ]
[38,888,888]=[ XXXVIII $ DCCCLXXXVIII $ DCCCLXXXVIII ]
```

```
[388,888,888]=[ CCCLXXXVIII $ DCCCLXXXVIII $ DCCCLXXXVIII ]
```

```
[3,888,888,888]=[III $ DCCCLXXXVIII $ DCCCLXXXVIII $ DCCCLXXXVIII ]
```

```
[9,999,999,999]=[ IX $ CMXCIX $ CMXCIX $ CMXCIX ]
```
♪<br>ローマ数字 Ron<br>\*\*\*\*\*\*\*

ヹ 説明 設定

```
     [1,234]=[ I $ CCXXXIV ] (←上位優先)
       [1,234]=[ MCCXXXIV ] (←下位優先 または 下位強調)
   [1,234,567]=[ I $ CCXXXIV $ DLXVII ] (←上位優先)
   [1,234,567]=[ MCCXXXIV $ DLXVII ] (←下位優先 または 下位強調)
```
RosettaCalc ローマ数字 Roman 17/33

*XI \$ CMLXXXVII* 

#### ◆◆ 【減算則】 正書法・略記法、および、減算則を使わない場合について

一般的な減算則では 900=[ CM ]のように、数値が大きくなると「一気に 100 減らす」などとなりますが この「減らし方」を細かく刻めば、文字列の長さを短くできる部分がでてきます。

ここでは「一般的な減算則」を「正書法」と呼ぶこととし、その応用編を「略記法」と呼びます。 略記法には一般に4通りの書き方があります。

(一般的な表計算ソフトで利用できるローマ数字変換関数にも、引数として用意されている方法です。) (「正書法」や「略記法」は一般的な呼称ではありません。)

図 減算則 | ◎ 正 | ◎ 1 | ◎ 2 | ◎ 3 | ◎ 4

- 略記法1 (正書法に追加)
- 50 や 100 からの 「10 減」のルール内に 「5 減」のルールを加える。
- 500 や 1000 からの「100 減」のルール内に「50 減」のルールを加える。

 $40 \rightarrow$  [ XL ]  $(-10+50)$  $45 \rightarrow [\text{XLV }] (-10+50 + 5) \rightarrow [\text{VL }] (-5+50)$ 

 $400 \rightarrow \lceil CD \rceil (-100 + 500)$  $450 \rightarrow [CDL] (-100+500 + 50)$   $\rightarrow [LD] (-50+500)$ 

● 略記法2 (略記法1に追加)

- 50 や 100 からの 「10 減」のルール内に 「1 減」のルールを加える。
- 500 や 1000 からの「100 減」のルール内に「10 減」のルールを加える。

 $40 \rightarrow \lceil XL \rceil (-10+50)$  $49 \rightarrow [\text{XLIX }] (-10+50 + -1+10) \rightarrow [\text{IL }] (-1+50)$ 

 $490 \rightarrow [CDXC] (-100+500 + -10+100) \rightarrow [XD] (-10+500)$ 

● 略記法3 (略記法2に追加)

 $400 \rightarrow \lceil CD \rceil (-100+500)$ 

• 500 や 1000 からの「100 減」のルール内に「5 減」のルールを加える。

 $400 \rightarrow \lceil CD \rceil$  (-100+500)  $495 \rightarrow \lceil$  CDXCV  $\rceil$ (-100+500 + -10+100 + 5)  $\rightarrow$  (VD ) (-5+500)

- 略記法4 (略記法3に追加)

• 500 や 1000 からの「100 減」のルール内に「1 減」のルールを加える。

 $400 \rightarrow \text{ [ CD]}$   $(-100+500)$  $499 \rightarrow \lceil$  CDXCIV ](-100+500 + -10+100 + -1+5)  $\rightarrow$  [ ID ] (-1+500)

| 減算則     | 正             | (略記法1)      | $\overline{2}$ | 3           | $\overline{4}$ |
|---------|---------------|-------------|----------------|-------------|----------------|
| の方式     | (正書法)         |             | (略記法2)         | (略記法3)      | (略記法4)         |
| [40]    | <b>XL</b>     | <b>XL</b>   | CD             | <b>XL</b>   | CD             |
| $[400]$ | CD            | CD          | <b>XL</b>      | <b>CD</b>   | <b>XL</b>      |
| [45]    | <b>XLV</b>    | VL          | VL             | VL          | <b>VL</b>      |
| $[450]$ | <b>CDL</b>    | LD          | LD             | LD          | LD             |
| [49]    | <b>CDXC</b>   | <b>LDXL</b> | <b>XD</b>      | <b>XD</b>   | <b>XD</b>      |
| $[490]$ | <b>XLIX</b>   | <b>VLIV</b> | ΙL             | ΙL          | ΙL             |
| $[495]$ | <b>CDXCV</b>  | LDVL        | <b>XDV</b>     | <b>VD</b>   | <b>VD</b>      |
| $[499]$ | <b>CDXCIX</b> | LDVLIV      | <b>XDIX</b>    | <b>VDIV</b> | ID             |
| [900]   | XC            | <b>XC</b>   | <b>XC</b>      | <b>XC</b>   | <b>XC</b>      |
| [90]    | <b>CM</b>     | <b>CM</b>   | <b>CM</b>      | <b>CM</b>   | <b>CM</b>      |
| $[950]$ | <b>CML</b>    | VC          | <b>VC</b>      | <b>VC</b>   | <b>VC</b>      |
| [95]    | <b>XCV</b>    | <b>LM</b>   | <b>LM</b>      | <b>LM</b>   | <b>LM</b>      |
| [99]    | <b>XCIX</b>   | <b>VCIV</b> | <b>XM</b>      | IC          | IC             |
| $[990]$ | <b>CMXC</b>   | <b>LMXL</b> | IC             | <b>XM</b>   | <b>XM</b>      |
| $[995]$ | <b>CMXCV</b>  | <b>LMVL</b> | <b>XMV</b>     | <b>VM</b>   | <b>VM</b>      |
| $[999]$ | <b>CMXCIX</b> | LMVLIV      | <b>XMIX</b>    | <b>VMIV</b> | <b>IM</b>      |

まとめますと、減算則の各方式を使った書き方は、およそ次のようになります。

(これらの表現は、表計算ソフト等のローマ数字変換関数などでも確認できます。)

ここでは、減算則の正書法ならびに略記法1~4は、基本の文字の組ごとに機能します。

例

 $[999, 999, 999] =$   $\overline{CMXClX}$  CMXCIX CMXCIX  $] \rightarrow$   $\overline{Im}$   $\overline{Im}$   $\overline{Im}$   $\overline{Im}$   $\overline{Im}$   $]$  (表現  $\hat{E}$ ) (正書法) → (略記法4)

● 減算則なし

チェックボックス【減算則】のチェックの有無で、「減算則を使わない書き方」にも対応しています。

(この場合には、減算則ではないので、正書法ならびに略記法1~4の指定は、無効になります。 この書き方は「加算則」と呼ばれることもあるようです。)

減算則を使わない場合の書き方にも、広い意味では原始的なものを含めて数種類がありますが ここでは、狭い意味での減算則の有無についての指定をおこないます。

(たとえばローマ数字の起源と考えられている、目盛りの書き方「 IIIIVIIIIXIIIIVIIIIX 」も 減算則ではない、ということには違いありませんが、この場合これらの書き方は除いて考えます。)

ここでは、基本となる I,V,X,L,C,D,M の7つの文字は、該当すれば使いますので 減算則なしの[4]は[ IIII ]となりますが、[5]は[ IIIII ]とはならずに[ V ]となります。

例

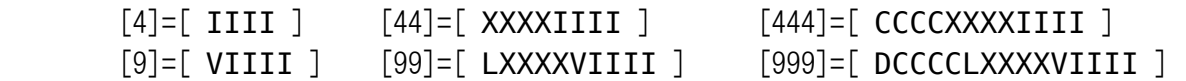

[999,999,999]=[ DCCCCLXXXXVIIII DCCCCLXXXXVIIIII DCCCCLXXXXVIIII ] (表現 ⑥)

(ただし7つの文字の組の範囲を超えた[ M ]などについては、常に文字の個数であらわされますので たとえば、最も表現範囲の狭い「表現 ⓪」では、[5,000]=[ MMMMM ]などのようになります。)

◆◆ 文字の上線([描画]と[記号 1][記号 2])の違いと注意点 ◆◆

ローマ数字では、大きな数値の表現に、上線を引いてあらわす場合があります。 ローマ数字での上線は、多くて2本までです。

Unicode 文字には、上線を結合文字であらわす方法があります。これが[記号 1][記号 2]ですが 結合文字への対応フォントは数がやや少なく、きちんと表示されない場合が多くなります。

電卓画面では、上線には見やすさを考慮し、グラフィクス的な描画でも書けるようにして 結合文字に対応していないフォントでも、上線を表示できるようにしています。こちらが[描画]です。

|◎ 描画 |◎ 記号1 |◎ 記号2 |

[描画]を選んでいる場合の「コピー(文字)」では、上線についてはコピーされませんが [記号 1]または[記号 2]を選んでいる場合には、上線も含めてコピーされます。

(コピーした際、貼り付け先のフォントを電卓画面と同じフォントに揃えた場合でも 貼り付け先の環境によっては、電卓画面と同じようには表示されない場合があります。)

文字ではなく画像でコピーするには、表示域を右クリックして、「コピー(画像)」を利用できます。

●[描画]

上線はグラフィクスとして描画し、文字に重ねて表示します。

Unicode の結合文字にはしないため、使えるフォントが増えます。 対象の文字の上に、左端から右端まで線が引かれますので、わかりやすくなっています。

文字列の長さが表示域全体の横幅を超える場合、通常は自動改行されますが グラフィクスの上線が描画されると、横1行のみで、自動改行されなくなります。

(長すぎて全体が見えない場合は、文字を小さくするか、表示域の幅を拡げるか、あるいは [記号 1]または[記号 2]を選ぶように、設定を変更してください。)

◆【ご注意…[描画]の場合】◆

[描画]を選んでいる場合の「コピー(文字)」では、上線についてはコピーされません。 [描画]での上線もコピーするには、表示域を右クリックして、「コピー(画像)」を利用できます。

(「コピー」ボタンや ctrl+[C] では、テキストベースで処理していますので、文字だけとなります。 文字としての上線をコピーする場合は、[描画]ではなく、[記号 1]か[記号 2]をお選びください。)

また、欧文の文字に「追加」ページの追加文字列として日本語などの文字を組み合わせる場合、あるいは 文字列の長さが長くなったり、特定のフォントにおいて、文字の大きさを特定の範囲にしたときなどに 上線の一部または全部が表示されなくなったり 上線の始点や終点の位置がズレて長さが変わるなどする場合があります。

これは主に各フォントの仕様によるもので、他のフォントに変えたり 文字の大きさや数字の組み合わせ等を変更すると、正しく表示される場合があります。 お手数ですが、フォントや文字の大きさ、あるいは数値等を変えてご利用ください。

$$
\bullet[\mathbb{a}\texttt{B}1]
$$

Unicode の結合文字の記号による上線を表示します。「コピー」すると上線も含めてコピーされます。

上線は対象の個々の文字に対して付けられ、各文字のほぼ真上に、1本または2本の線が重なります。 結合対象の文字やフォントによっては、上線の高さに違いが生じ、段差となる場合があります。

上1本線の場合

利用する記号 … U+0305 : COMBINING OVERLINE

上2本線の場合 利用する記号 … U+033F : COMBINING DOUBLE OVERLINE

●[記号 2]

Unicode の結合文字の記号による上線を表示します。「コピー」すると上線も含めてコピーされます。

1本線の場合に限り、対象の文字と文字とのあいだを繋ぐように、上線が引かれます。 また複数の文字に上線を引いた際に生じる、段差が少なくなるようにも配慮したものです。

上1本線で、対象が2文字以上の場合 利用する記号 … U+035E : COMBINING DOUBLE MACRON 対象の文字の上の中央付近から、次の文字の上の中央付近まで、1本の線が重なります。

 1本線の全体では、左右に文字の半分ずつの幅が足りないことになりますが 全体的なバランスとしては、[記号 1]のときよりも判別しやすい場合があります。

- 上1本線で、対象が1文字だけの場合 利用する記号 … U+0305 : COMBINING OVERLINE 対象の文字のほぼ真上に、1本の線が重なります。([記号 1]のときと同様です。)
- 上2本線の場合
	- 利用する記号 … U+033F : COMBINING DOUBLE OVERLINE 対象の文字のほぼ真上に、2本の線が重なります。([記号 1]のときと同様です。)
	- ◆【ご注意…[記号1][記号2]の場合】◆

表示に利用しているフォントと対象の文字にもよりますが、一般論として、文字には[W]と[I]など 幅が広いものと狭いものがあるのに対して、上線の長さはすべて一定となっている場合が多くあります。

文字幅の狭い[I]などでは、隣り合った部分は上線が重なり合うようになるので問題ないことが多いですが 文字幅の広い[W]などでは、個々の上線の長さが足りず、全体として上線が破線状になることがあります。

個々の文字幅はフォントによって異なりますので 表示フォントを変更すれば、状況が改善する可能性があります。

# 【境界文字選択】(A·B·C) について

この機能は、ローマ数字の記数法における考え方のヒントを得られるように工夫したものです。 電卓専用の独自考察を含んでおり、一部の表現は、実際には使われなかった可能性があります。 ここではわかりやすくするために、上線の有無による表現の場合を例として説明していきます。

基本となる7つの文字 ( I,V,X,L,C,D,M )の組が、次の例のように2つ以上続くような場合は 境い目の [1,000]をあらわすのに、上線なしの[ M ]と上線ありの[ I ]の、2通りの表現ができます。

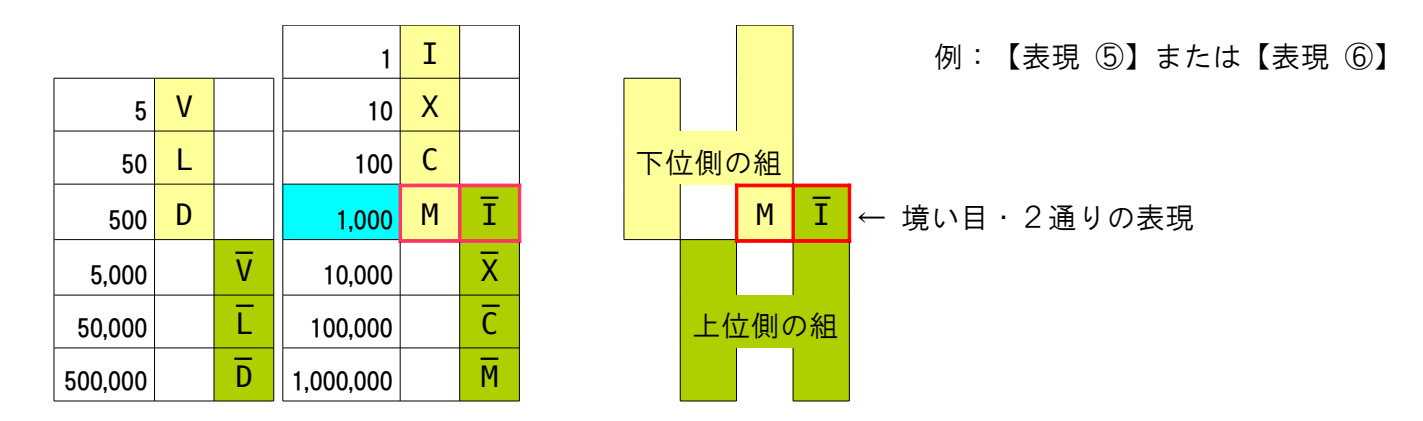

 このように [1,000]の表現には、上線のない下位側の組の最上位 [ M ]と 上線のある上位側の組の最下位「 $\bar{I}$ ]の、どちらを使っても良い、ということになりますが 雷卓では、「M ]と「II]の どちらを使うのかは、あらかじめ決めておく必要があります。

 また、[1,000]の表現を上線なしの下位側 [ M ]で書くことにした場合、下位側の文字には [ M ]の次の[5,000]をあらわす文字が無いため、その先には、おのずと上限があります。 下位側の文字だけで書けるのは、減算則ありで [3,999]まで、減算則なしでも [4,999]が限界です。

 当然それより上の数値では、上位側の文字を使うことになりますが 大きな数値の中に境い目が含まれる場合、たとえば [11,000]は、[ XI ]でも[ X M ]でも良い、 ということになります。特に後者は、上位と下位の境界でだけ表現可能な書き方です。

ここでは、使う文字の組が、数値表現として上位側の組になるのか下位側の組になるのかで分けて捉え、 A・B・C の【境界文字選択】で、境い目付近で使う文字を、3通りから選べるようにしています。

 $\odot$  A  $\odot$  B  $\odot$  C

• A:上位優先(推奨)

上位側の文字が使える数値に達したところからは、上位側の文字を使う、標準的な書き方です。 通常はこちらを選びます。

• B:下位優先

下位側の文字で一般的に書ける最大値(減算則あり:[3,999]、なし:[4,999])を境い目として その数値までは下位側の文字、それを越える数値では上位側の文字を使う書き方です。

• C:下位強調

上位側の組の最下位の文字(「 $\bar{\textbf{I}}$ ])が使えるところでは、可能な限り(表現の混乱を避けて) 下位側の組の最上位の文字([ M ])を使うようにする、下位優先をさらに強調した書き方です。 数値によっては境い目の見え方が変わるので、やや特殊な表現となります。

前頁の例で、減算則の有無も含めて要点を示すと、次のようになります。(間隔ありの場合)

| 【境界文字選択】 | $\overline{A}$<br>(上位優先)  |                             | B<br>(下位優先)                |                            |                                                               | $\overline{C}$<br>(下位強調)               |
|----------|---------------------------|-----------------------------|----------------------------|----------------------------|---------------------------------------------------------------|----------------------------------------|
| 【減算則】    | ☑(あり)                     | (なし)                        | ☑(あり)                      | (なし)                       | $\mathbf{\mathbf{\mathbf{\mathbf{\mathbf{\mathbf{Z}}}}}$ (あり) | (なし)                                   |
| 700      | <b>DCC</b>                | <b>DCC</b>                  | <b>DCC</b>                 | <b>DCC</b>                 | <b>DCC</b>                                                    | <b>DCC</b>                             |
| 800      | <b>DCCC</b>               | <b>DCCC</b>                 | <b>DCCC</b>                | <b>DCCC</b>                | <b>DCCC</b>                                                   | <b>DCCC</b>                            |
| 900      | <b>CM</b>                 | <b>DCCCC</b>                | <b>CM</b>                  | <b>DCCCC</b>               | <b>CM</b>                                                     | <b>DCCCC</b>                           |
| 1,000    | Ī                         | Ī                           | M                          | M                          | M                                                             | M                                      |
| 2,000    | īΙ                        | īΙ                          | <b>MM</b>                  | <b>MM</b>                  | <b>MM</b>                                                     | <b>MM</b>                              |
| 3,000    | ĪĪĪ                       | ĪĪĪ                         | <b>MMM</b>                 | <b>MMM</b>                 | <b>MMM</b>                                                    | <b>MMM</b>                             |
| 4,000    | $\overline{\text{IV}}$    | $\overline{\text{III}}$     | $\overline{\text{IV}}$     | <b>MMMM</b>                | $\overline{\text{IV}}$                                        | <b>MMMM</b>                            |
| 5,000    | $\overline{\mathsf{V}}$   | $\overline{\mathsf{v}}$     | $\overline{\mathsf{V}}$    | $\overline{\mathsf{v}}$    | $\overline{\mathsf{v}}$                                       | $\overline{\mathsf{v}}$                |
| 6,000    | $\overline{\mathtt{VI}}$  | $\overline{\mathtt{VI}}$    | $\overline{\mathtt{VI}}$   | $\overline{\mathtt{VI}}$   | $\overline{\mathsf{v}}$<br>M                                  | $\overline{\mathsf{v}}$<br>M           |
| 7,000    | VII                       | $\overline{\mathtt{VII}}$   | $\overline{\mathtt{VII}}$  | $\overline{\mathtt{VIT}}$  | $\overline{\mathtt{V}}$<br><b>MM</b>                          | $\overline{\mathtt{v}}$<br><b>MM</b>   |
| 8,000    | VIII                      | $\overline{\mathtt{VIII}}$  | $\overline{\mathtt{VIII}}$ | $\overline{\mathtt{VIII}}$ | $\rm \overline{v}$<br><b>MMM</b>                              | $\rm \overline{v}$<br><b>MMM</b>       |
| 9,000    | $\overline{\text{IX}}$    | $\overline{\mathtt{VIII}}$  | $\overline{\text{IX}}$     | $\overline{\mathtt{VIII}}$ | $\overline{\text{IX}}$                                        | $\overline{\mathsf{v}}$<br><b>MMMM</b> |
| 10,000   | $\overline{\mathsf{x}}$   | $\overline{\mathsf{x}}$     | $\overline{\mathsf{x}}$    | $\overline{\sf x}$         | $\overline{\mathsf{x}}$                                       | $\overline{\mathsf{x}}$                |
| 11,000   | $\overline{XI}$           | $\overline{XI}$             | $\overline{XI}$            | $\overline{XI}$            | $\overline{X}$ M                                              | $\overline{X}$ M                       |
| 12,000   | $\overline{\mathtt{XIT}}$ | $\overline{\mathtt{XIT}}$   | $\overline{\mathtt{XIT}}$  | $\overline{\mathtt{XIT}}$  | $\overline{\mathsf{x}}$<br><b>MM</b>                          | $\overline{\mathsf{x}}$<br><b>MM</b>   |
| 13,000   | $\overline{XIII}$         | $\overline{\mathtt{XIII}}$  | $\overline{\mathtt{XIII}}$ | $\overline{XIII}$          | $\overline{\mathsf{x}}$ .<br><b>MMM</b>                       | $\overline{\sf x}$<br><b>MMM</b>       |
| 14,000   | $\overline{XIV}$          | $\overline{\mathtt{XIIII}}$ | $\overline{XIV}$           | $\overline{XIIII}$         | $\overline{XIV}$                                              | $\overline{X}$<br><b>MMMM</b>          |
| 15,000   | $\overline{XV}$           | $\overline{XV}$             | $\overline{XV}$            | $\overline{XV}$            | $\overline{\text{XV}}$                                        | $\overline{{\tt XV}}$                  |
| 16,000   | $\overline{\text{XVI}}$   | <b>XVI</b>                  | <b>XVI</b>                 | XVI                        | $\overline{\text{XV}}$<br>M                                   | $\overline{\text{XV}}$<br>M            |
| 17,000   | <b>XVII</b>               | <b>XVII</b>                 | <b>XVII</b>                | <b>XVII</b>                | $\overline{{\bf x}{\bf v}}$<br><b>MM</b>                      | $\overline{\text{XV}}$<br><b>MM</b>    |
| 18,000   | <b>XVIII</b>              | <b>XVIII</b>                | <b>XVIII</b>               | <b>XVIII</b>               | $\overline{XV}$<br><b>MMM</b>                                 | $\overline{{\tt XV}}$<br><b>MMM</b>    |
| 19,000   | $\overline{\text{XIX}}$   | <u>XVIIII</u>               | $\overline{XIX}$           | <b>XVIIII</b>              | $\overline{XIX}$                                              | $\overline{\text{XV}}$<br><b>MMMM</b>  |
| 20,000   | $\overline{\text{XX}}$    | $\overline{\text{XX}}$      | $\overline{\text{XX}}$     | $\overline{\text{XX}}$     | $\overline{\text{XX}}$                                        | $\overline{{\sf xx}}$                  |

【表現 ⑤】【表現 ⑥】の「境い目(1)」

(この表は要点を示すため、[1,000]未満は[100]ずつ、[1,000]以上は[1,000]ずつ増加しています。)

このように【境界文字選択】は、減算則とあわせて、表現する場面に応じて 一部の数値で組み合わせの表現が不自然になる可能性を避けながら、使う文字を選択できるようにします。

特に「下位強調」のオレンジ色の部分は [ M ]の使い方で上位側と下位側とに分かれるなど特徴的ですが この表現について詳しくは順次見ていくこととして まずは「上位優先」「下位優先」「下位強調」の、それぞれの違いから見ていきます。

●A「上位優先」は、より大きな桁数を持つ数値との比較を、スムーズにする効果があります。

ルールに忠実・単純明快で、清書したように整えられた、わかりやすい書き方です。

たとえば「3,999]は、上位優先で書くと「 $\overline{\text{III}}$  CMXCIX ]となりますが 下位優先(または下位強調)で書くと、[ MMMCMXCIX ]となります。

これと「CMXCIX CMXCIX 1(=[999,999])のような、大きな数値とを見比べる場合には 上位優先の「 III CMXCIX 1のほうが、スムーズに比較できるので、適しているといえます。

 大きな数値の表現に重点を置いた書き方ともいえますが、これが「上位優先」の効果です。 一般的には、こちらを選んでおけば良いでしょう。

(残る2通りは、電卓用の独自考察によるもので、実際には使われなかった可能性があります。)

●B「下位優先」は、下位から続く表現に配慮した形で、継続性を持たせます。

 下位優先では、減算則の場合で少なくとも [3,999]までは、[ MMMCMXCIX ]のように 下位から続けてきた一連の基本の文字だけで書きたい、ということを示し 上位の文字を使って書くことのできる「 III CMXCIX ]のようには書かないことを示します。

たとえば「1,987]は、上位優先で書くと「 I CMLXXXVII ]となりますが 下位優先(または下位強調)で書くと、[ MCMLXXXVII ]となります。

 以前は映画などでよく目にした、西暦年のローマ数字表記の [1987]は [ MCMLXXXVII ]でした。 このような表現にしたい場合には、下位優先を選びます。 (この書き方は上位と下位の区別がない【表現 ⓪】などに切り替えても可能です。)

 減算則の場合で [3,999]まで(減算則なしで [4,999]まで)の、小さめの数値に配慮した表現と 大きな数値の表現とを両立させたい場合などに選ぶと良いでしょう。

**●C「下位強調」では、「上位優先」で清書する前の、計算の途上に現れるような表現となります。** 

 たとえば [11,987]は、上位優先(または下位優先)で書くと [ XI CMLXXXVII ]([11,000]+[987])となりますが、 下位強調で書くと、途中の [1,000]にも下位の[ M ]が使われて [ XV MCMLXXXVII ]([10,000]+[1,987])となります。

 前出のように、映画などでの西暦年のローマ数字表記の [1987]は [ MCMLXXXVII ]でした。 この書き方(読み方)に慣れているなら、[1,987]に [10,000]を足した [11,987]は 「 X MCMLXXXVII ]と書いたほうが、下位の側を同じ表現が占めるため、わかりやすいです。 これが「下位強調」の効果です。

ただし、[6,000]の[ $\overline{VI}$ ]などでは、「下位強調」で間隔を入れると [  $\overline{V}$  M ]となるので [5,000]+[1,000]のように切り離された格好になり、境い目の見え方が変わります。 文字の大小順序は変わっていませんが、使う文字は異なるため、やや特殊な表現といえます。

#### ●境界文字選択 の対象

境界文字選択 とは「上位側の組」と「下位側の組」が重複する箇所での、境い目の文字の選び方です。

境い目の有無やその数値、重複する箇所の文字は、選んだ表現様式ごとに異なります。 この対象となる表現と、それぞれの境い目の数値、および使い分ける文字は、およそ次のようになります。

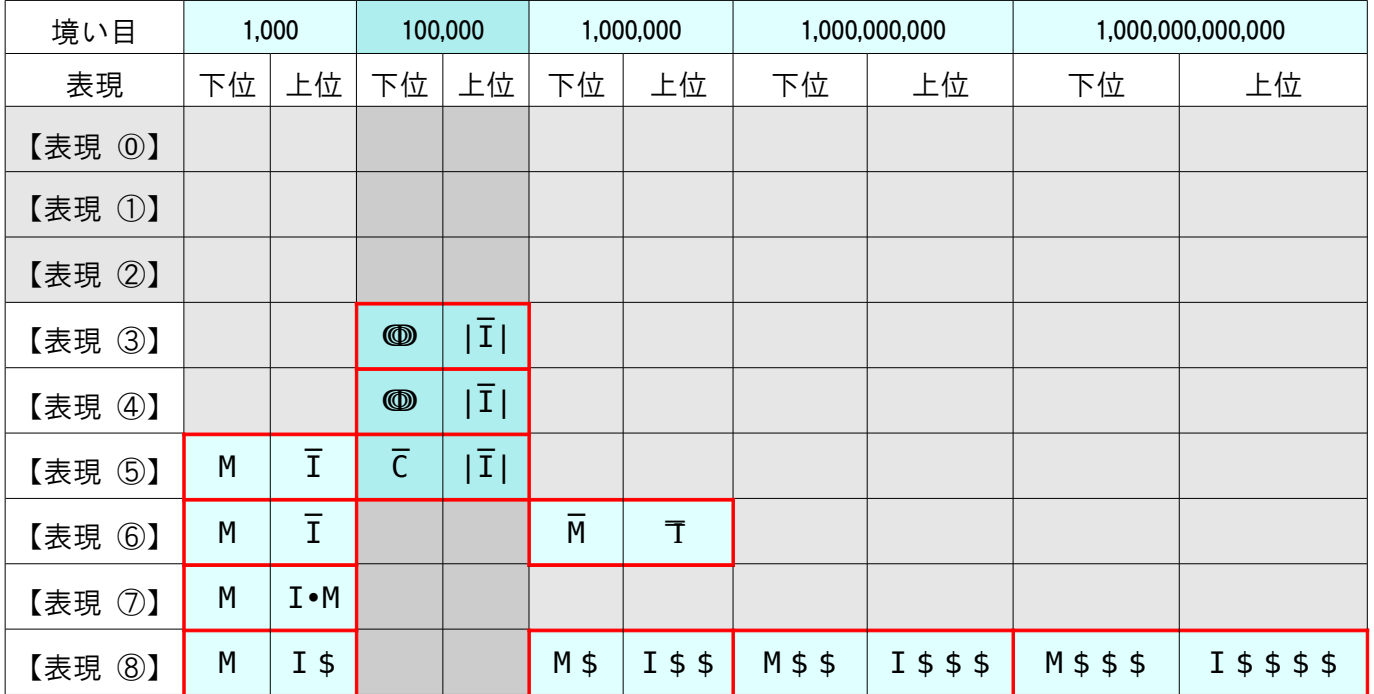

境界文字選択 では、2つ以上の境い目についても同様に、文字の使い方を選択します。 つまり、たとえば「上位優先」では、最初の境い目も、次の境い目も、同様に上位側の文字が採られます。

•【表現 ⑤】【表現 ⑥】の、最初の境い目 [1,000]の部分については、上の例で見てきたとおりです。

•【表現 ⑥】では、次の境い目 [1,000,000]の部分も、上線の本数が増えるだけで、同じようになります。

- •【表現 ⓪】【表現 ①】【表現 ②】は、上位・下位の区別がないため、対象外となります。
- •【表現 ⑧】では、1,000 桁までの数値が処理されますので、境い目の数は最大で333個になります。
- •【表現 ⑦】の境い目は、[1,000]の1つだけです。
- •【表現 ③】【表現 ④】の境い目は、[100,000]の1つだけです。
- •【表現 ⑤】の2番目の境い目 [100,000]は、③④の上位の表現を踏襲したために残ったものです。  $\overline{0}$ や $\overline{0}$ では、規則的に [1,000]倍ずつの箇所で [M ]と[  $\overline{I}$  ]などが重複するのに対して ⑤の(2)では(1)の [100]倍の箇所で [ CV ]と[ |IV| ]が重複するので、やや変則的となります。
- •【表現 ⑦】【表現 ⑧】は、上位部分を効率的に表現するための「乗算則」が採られた表現です。 この場合、B「下位優先」C「下位強調」を選ぶことは無意味とも思われますが、選べば処理されます。

以下に、各表現での要点の表を掲載します。(一部再掲) 表では比較しやすいよう幅を詰めたために文字を小さくしてありますので 細かく確認したい場合は、拡大してご覧ください。

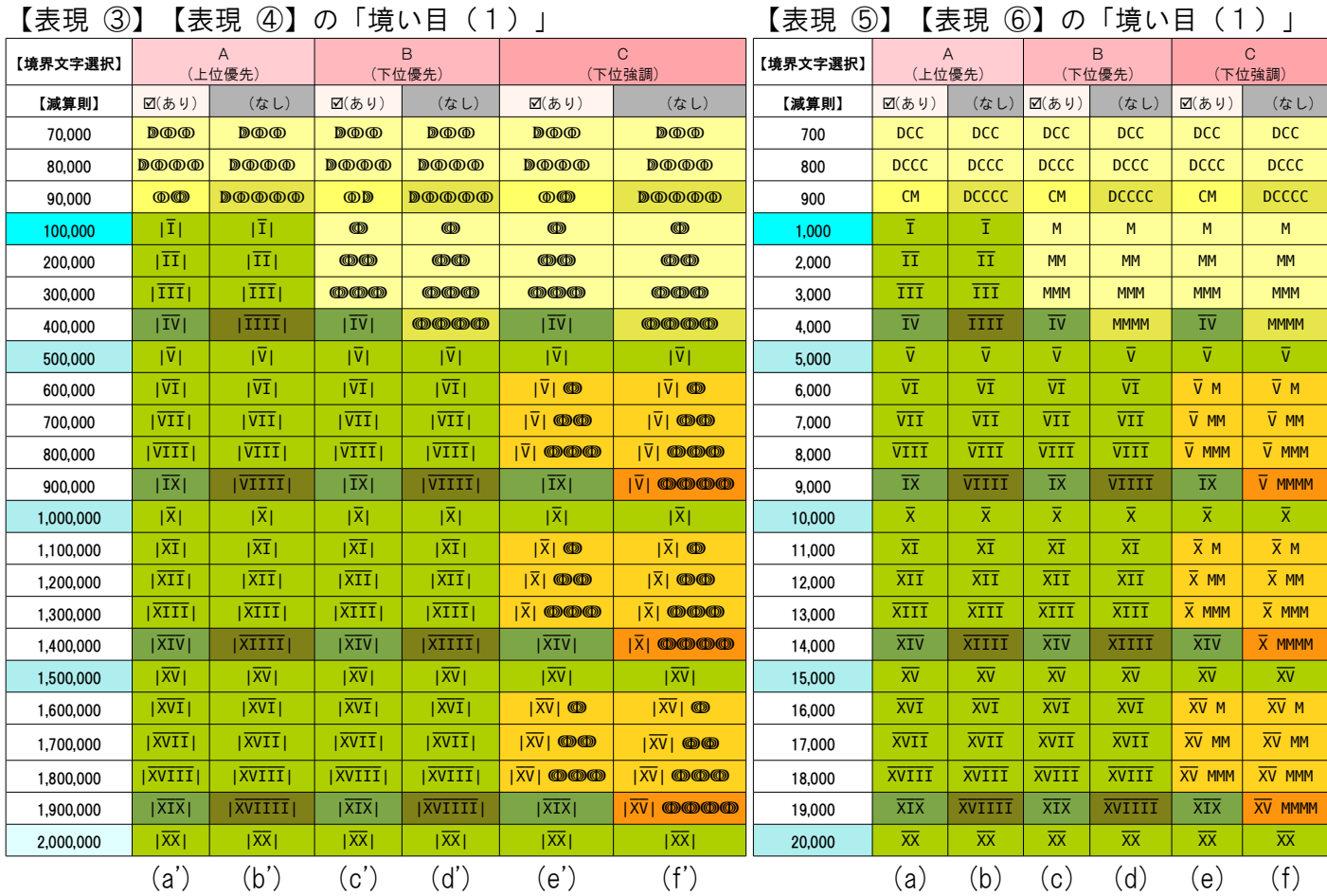

•【表現 ③】【表現 ④】の境い目は、[100,000]の1つだけです。

•【表現 ⑤】【表現 ⑥】の、最初の境い目 [1,000]の部分については、上の例で見てきたとおりです。

右側の表は、ここまでの例で見てきた【表現 ⑤】【表現 ⑥】の「境い目(1)」を再掲しています。

●C「下位強調」における表現の抑制について(その1)

【表現 ③】【表現 ④】では、使う文字や、境い目の数値が違うという以外に 上位側は縦線 [ | ]で囲むという、表現様式上の特徴があります。

つまり、下位側の[ ↈ ]の文字を、上位側であることを示す縦線の内側に入れる表現は できなくはありませんが、表現の持つ本来の意味から見ると、妥当ではないことがわかります。

このため「下位強調」の減算則 (e')での [1,400,000]の[ |XIV| ]や [1,900,000]の[ |XIX| ]の表現は [ | X  $\overline{X}$   $\overline{V}$  |  $\overline{X}$   $\overline{V}$  |  $\overline{X}$   $\overline{X}$  |  $\overline{X}$  |  $\overline{X}$  |  $\overline{X}$  |  $\overline{X}$  +  $\overline{X}$   $\overline{X}$  +  $\overline{X}$  +  $\overline{X}$  +  $\overline{X}$  +  $\overline{X}$  +  $\overline{X}$  +  $\overline{X}$  +  $\overline{X}$  +  $\overline{X}$ 

右側の表の「下位強調」の減算則の場合 (e)でも、「14,000]の「 XIV ]や [19,000]の「 XIX ]の表現を [ XMV ]や[ XMX ]とはせず、「上位優先」(a)や「下位優先」(c)と同じにしているのは、 【表現 ③】【表現 ④】での、上記の理由と共通しています。

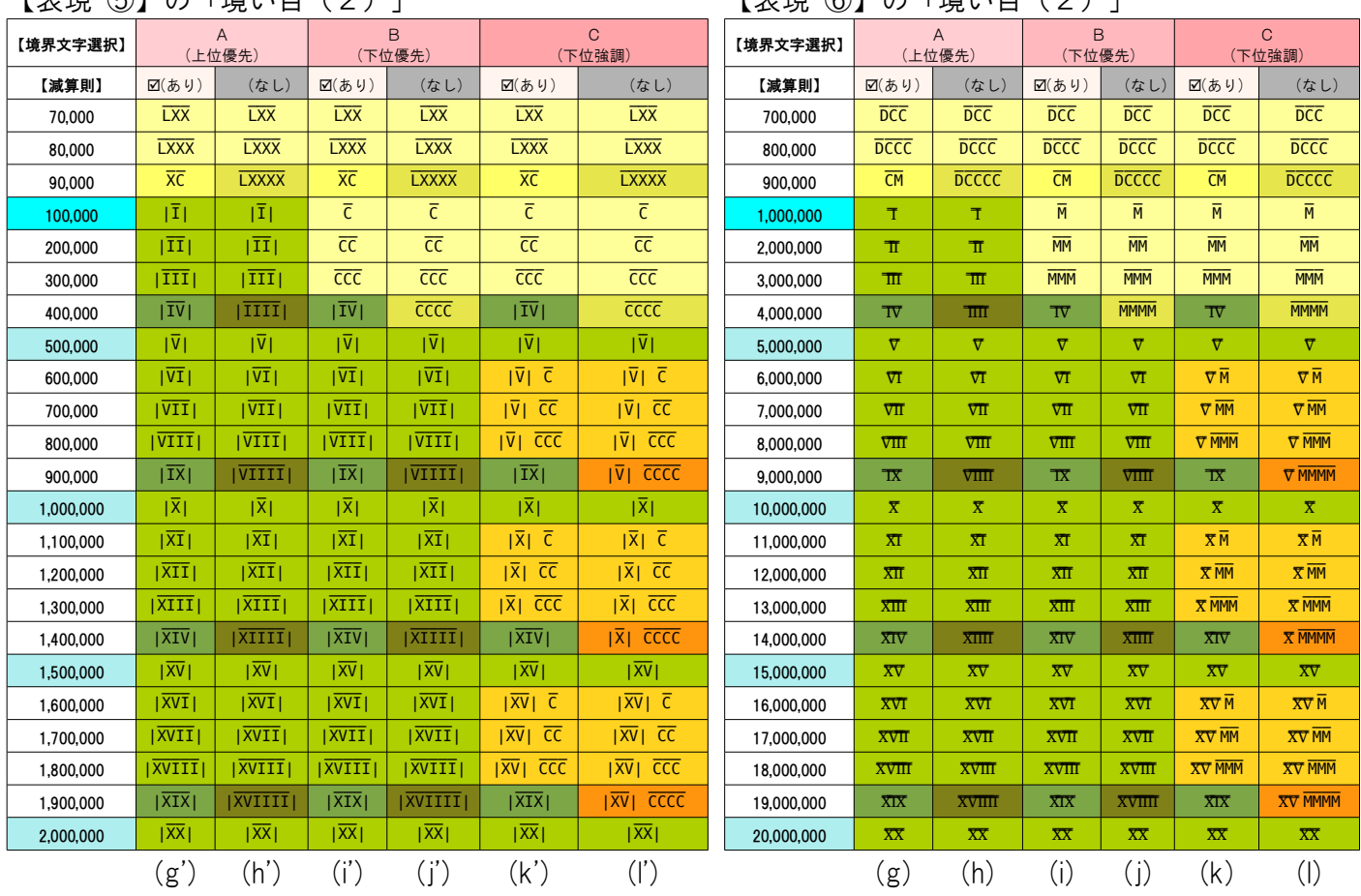

# **【実現 ⑤】の「培い日(2)」 【実現 ⑥】の「培い日(2)」**

•【表現 ⑤】【表現 ⑥】の、最初の境い目 [1,000]の部分については、上の例で見てきたとおりです。

•【表現 ⑥】では、次の境い目 [1,000,000]の部分も、上線の本数が増えるだけで、同じようになります。

•【表現 ⑤】の2番目の境い目 [100,000]は、③④の上位の表現を踏襲したために残ったものです。  $\widehat{p}(\widehat{0},\widehat{0},\widehat{0})$ でいた。規則的に「1,000]倍ずつの箇所で「M ]と「 $\overline{1}$ ]などが重複するのに対して ⑤の(2)では(1)の [100]倍の箇所で [ CV ]と[ |IV| ]が重複するので、やや変則的となります。

●C「下位強調」における表現の抑制について(その2)

【表現 ⑤】でも、前頁の【表現 ③】【表現 ④】でも見てきたように 上位側は縦線 [ | ]で囲むという表現になっています。

また、「境い目(1)」から続く「境い目(2)」の構成は、なるべく揃えておくべきと考えられます。

このため「下位強調」の減算則 (k')での [1,400,000]の[ |XIV| ]や [1,900,000]の[ |XIX| ]の表現は 「IXMVI 1や[IXMXI ]とはせず、「上位優先」(g')や「下位優先」(i')の場合と同じにしています。

【表現 ⑥】でも、このことは同様で

「下位強調」の減算則 (k)での [14,000,000]の[ XI∇ ]や [19,000,000]の[ XIX ]の表現は [ XMV ]や[ XMX ]とはせず、「上位優先」(g)や「下位優先」(i)の場合と同じにしています。

|          | 【衣呪 ①】の「児い日<br>- \ l 丿 _l<br>【衣呪 ◎】♡「児い日<br>く 1 ノ コ |                        |             |              |                  |                        |          |                 |                          |                   |              |                  |                        |
|----------|-----------------------------------------------------|------------------------|-------------|--------------|------------------|------------------------|----------|-----------------|--------------------------|-------------------|--------------|------------------|------------------------|
| 【境界文字選択】 |                                                     | $\mathsf{A}$<br>(上位優先) |             | B<br>(下位優先)  |                  | $\mathbf{C}$<br>(下位強調) | 【境界文字選択】 |                 | $\overline{A}$<br>(上位優先) |                   | B<br>(下位優先)  |                  | $\mathbf{C}$<br>(下位強調) |
| 【減算則】    | ☑(あり)                                               | (なし)                   | ☑(あり)       | (なし)         | $\boxtimes$ (あり) | (なし)                   | 【減算則】    | ☑(あり)           | (なし)                     | ☑(あり)             | (なし)         | $\boxtimes$ (あり) | (なし)                   |
| 700      | <b>DCC</b>                                          | <b>DCC</b>             | <b>DCC</b>  | <b>DCC</b>   | <b>DCC</b>       | <b>DCC</b>             | 700      | <b>DCC</b>      | <b>DCC</b>               | <b>DCC</b>        | <b>DCC</b>   | <b>DCC</b>       | <b>DCC</b>             |
| 800      | <b>DCCC</b>                                         | <b>DCCC</b>            | <b>DCCC</b> | <b>DCCC</b>  | <b>DCCC</b>      | <b>DCCC</b>            | 800      | <b>DCCC</b>     | <b>DCCC</b>              | <b>DCCC</b>       | <b>DCCC</b>  | <b>DCCC</b>      | <b>DCCC</b>            |
| 900      | <b>CM</b>                                           | <b>DCCCC</b>           | <b>CM</b>   | <b>DCCCC</b> | <b>CM</b>        | <b>DCCCC</b>           | 900      | <b>CM</b>       | <b>DCCCC</b>             | <b>CM</b>         | <b>DCCCC</b> | <b>CM</b>        | <b>DCCCC</b>           |
| 1,000    | $I \cdot M$                                         | $I \cdot M$            | M           | M            | M                | M                      | 1,000    | I <sub>5</sub>  | $I$ \$                   | M                 | M            | M                | M                      |
| 2,000    | II M                                                | II M                   | <b>MM</b>   | <b>MM</b>    | <b>MM</b>        | <b>MM</b>              | 2,000    | $II$ \$         | $II$ \$                  | <b>MM</b>         | <b>MM</b>    | <b>MM</b>        | <b>MM</b>              |
| 3,000    | III.M                                               | III.M                  | <b>MMM</b>  | <b>MMM</b>   | <b>MMM</b>       | <b>MMM</b>             | 3,000    | III \$          | III \$                   | <b>MMM</b>        | <b>MMM</b>   | <b>MMM</b>       | <b>MMM</b>             |
| 4.000    | IV.M                                                | <b>IIII</b> .M         | IV.M        | <b>MMMM</b>  | IV.M             | <b>MMMM</b>            | 4,000    | IV <sub>5</sub> | IIII \$                  | IV <sub>s</sub>   | <b>MMMM</b>  | IV <sub>5</sub>  | <b>MMMM</b>            |
| 5,000    | $V \cdot M$                                         | $V \cdot M$            | $V \cdot M$ | $V \cdot M$  | $V \cdot M$      | $V \cdot M$            | 5,000    | $V$ \$          | $V$ \$                   | V <sub>5</sub>    | $V$ \$       | $V$ \$           | $V$ \$                 |
| 6,000    | VI-M                                                | VI.M                   | VI.M        | VI.M         | V.MM             | V.MM                   | 6,000    | $VI$ \$         | $VI$ \$                  | VI \$             | $VI$ \$      | $V$ \$ $M$       | $V$ \$ $M$             |
| 7,000    | VII.M                                               | VII.M                  | VII.M       | VII.M        | V.M MM           | V.M MM                 | 7,000    | VII \$          | VII \$                   | VII <sub>\$</sub> | VII \$       | <b>V \$ MM</b>   | <b>V \$ MM</b>         |
| 8,000    | VIII.M                                              | VIII.M                 | VIII.M      | VIII.M       | V-M MMM          | V-M MMM                | 8,000    | VIII \$         | VIII \$                  | VIII \$           | VIII \$      | V \$ MMM         | V \$ MMM               |
| 9,000    | IX · M                                              | VIIII.M                | IX · M      | VIIII·M      | IX · M           | V.M MMMM               | 9,000    | $IX$ \$         | VIIII \$                 | IX \$             | VIIII \$     | IX <sub>5</sub>  | V \$ MMMM              |
| 10,000   | $X \cdot M$                                         | $X \cdot M$            | $X \cdot M$ | $X \cdot M$  | $X \cdot M$      | $X \cdot M$            | 10,000   | $X$ \$          | $X$ \$                   | $X$ \$            | $X$ \$       | $X$ \$           | $X$ \$                 |
| 11,000   | XT M                                                | XT M                   | XT M        | XI.M         | X.MM             | X-M M                  | 11,000   | $XT$ \$         | $XI$ \$                  | $XI$ \$           | $XT$ \$      | $X$ \$ $M$       | $X$ \$ $M$             |
| 12,000   | XII.M                                               | XII.M                  | XII.M       | XII.M        | X-M MM           | X-M MM                 | 12,000   | XII \$          | XII \$                   | XII \$            | XII \$       | $X$ \$ $MM$      | $X$ \$ $MM$            |
| 13,000   | XIII.M                                              | XIII.M                 | XIII.M      | XIII.M       | X-M MMM          | X-M MMM                | 13,000   | XIII \$         | XIII \$                  | XIII \$           | XIII \$      | X \$ MMM         | X \$ MMM               |
| 14,000   | XIV.M                                               | XIIII.M                | XIV.M       | XIIII.M      | XIV.M            | X-M MMMM               | 14,000   | XIV \$          | XIIII \$                 | XIV \$            | XIIII \$     | XIV \$           | X \$ MMMM              |
| 15,000   | XV . M                                              | XV • M                 | XV .M       | XV.M         | XV . M           | XV.M                   | 15,000   | $XV$ \$         | $XV$ \$                  | $XV$ \$           | $XV$ \$      | $XV$ \$          | $XV$ \$                |
| 16,000   | XVI.M                                               | XVI.M                  | XVI.M       | XVI.M        | XV.MM            | XV.MM                  | 16,000   | XVI \$          | XVI \$                   | XVI \$            | XVI \$       | <b>XV \$ M</b>   | XV \$ M                |
| 17,000   | XVII.M                                              | XVII.M                 | XVII.M      | XVII.M       | XV.M MM          | XV-M MM                | 17,000   | XVII \$         | XVII \$                  | XVII \$           | XVII \$      | XV \$ MM         | XV \$ MM               |
| 18,000   | XVIII.M                                             | XVIII.M                | XVIII.M     | XVIII.M      | XV-M MMM         | XV.M MMM               | 18,000   | XVIII \$        | XVIII \$                 | XVIII \$          | XVIII \$     | XV \$ MMM        | XV \$ MMM              |
| 19,000   | XIX.M                                               | XVIIII.M               | XIX.M       | XVIIII.M     | XIX.M            | XV-M MMMM              | 19,000   | XIX \$          | XVIIII \$                | XIX \$            | XVIIII \$    | XIX \$           | XV \$ MMMM             |
| 20,000   | XX . M                                              | XX · M                 | XX · M      | XX · M       | XX · M           | XX · M                 | 20,000   | $XX$ \$         | $XX$ \$                  | $XX$ \$           | $XX$ \$      | $XX$ \$          | $XX$ \$                |
|          | (m')                                                | (n')                   | (o')        | (p')         | (q')             | (r')                   |          | (m)             | (n)                      | (0)               | (p)          | (q)              | (r)                    |

【表現 ⑦】の「境い目(1)」 【表現 ⑧】の「境い目(1)」

- •【表現 ⑦】の境い目は、[1,000]の1つだけです。
- •【表現 ⑧】では、1,000 桁までの数値が処理されますので、境い目の数は最大で333個になります。
- •【表現 ⑦】【表現 ⑧】は、上位部分を効率的に表現するための「乗算則」が採られた表現です。 この場合、B「下位優先」C「下位強調」を選ぶことは無意味とも思われますが、選べば処理されます。

**●C「下位強調」における表現の抑制について(その3)** 

【表現 ⑦】では、[ •M ]よりも左に書かれる文字は、すべて上位側となりますので 下位側の[ M ]は、右側にしか書くことができません。

このため「下位強調」の減算則 (q')での [14,000]の[ XIV•M ]や [19,000]の[ XIX•M ]の表現は 「上位優先」(m')や「下位優先」(o')の場合と同じにしています。

【表現 ⑧】でも、[ \$ ]よりも左に書かれる文字は、すべて上位側となりますので 下位側の[ M ]は、右側にしか書くことができません。

このため「下位強調」の減算則 (q)での [14,000]の[ XIV \$ ]や [19,000]の[ XIX \$ ]の表現は 「上位優先」(m)や「下位優先」(o)の場合と同じにしています。

●【表現 5】における「下位優先」「下位強調」について

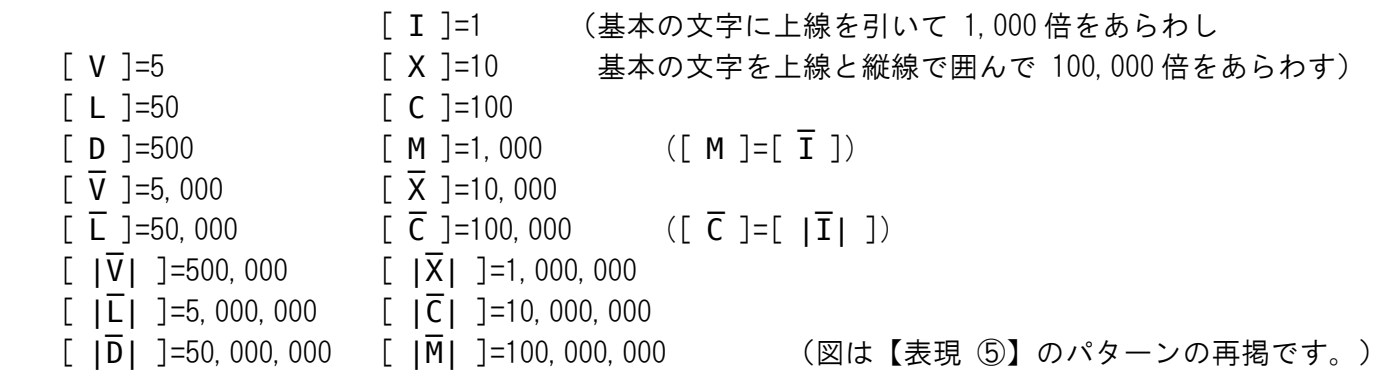

ここまで見てきたように、【表現 5】の境い目(2)の位置は 【表現 ③】【表現 ④】の上位の表現を踏襲したために残ったもので、 基本となる7つの文字 ( I,V,X,L,C,D,M )の組の途中から、次の組に切り替わっています。

- ならば【表現 ⑤】の、B「下位優先」や、C「下位強調」では、下位側の文字を使うのだから  $[500,000]$ の[  $|\overline{V}|$  ]を [  $\overline{D}$  ] [1,000,000]の[  $|\overline{X}|$  ]を [  $\overline{M}$  ] のようにも書けるのではないか、とも考えられますが、そこまでの範囲においては
- 【表現 ⑥】と同じようになるため、ここでは、この件への対応はおこなっていません。
- (これこそが【表現 ⑤】が【表現 ⑥】へと進化した理由のひとつと考えられます。)

●C「下位強調」による表現・まとめ

下位強調とは、「上位側の最下位では、下位側の最上位の文字をできるだけ使う」ということになります。

前頁までの(その1)(その2)(その3)では、表現の抑制について見てきました。 不自然な表現になるのを避けることが目的ですが、まとめますと、次のようになります。

上位側の最下位の減算則で [-1]をあらわす部分については 下位側の文字は使わない。([4]や[9]は上位側の文字だけであらわす。)

また「下位強調」でおこなわれる、表でのオレンジ色部分の表現は、次のような方針であらわされます。

上位側の最下位の [1][2][3]、または 上位側の最下位の [6][7][8]のうち [5]の部分を除いた残りの [1][2][3]については 下位側で処理する。(下位側の最上位 [ M ]などを使って、文字の個数であらわす。)

このため、数値によっては、上位側と下位側との境い目が、わかりにくくなる場合があります。

例 【表現 ⑥】 [123,456,789] の下位強調 | CXX MMMCDLV MDCCLXXXIX ]

●【境界文字選択】・まとめ

以上のように【境界文字選択】は、減算則とあわせて、表現する場面に応じて 一部の数値で組み合わせの表現が不自然になる可能性を避けながら、使う文字を選択できるようにします。

通常はA「上位優先」を選びますが、それ以外の具体的な表現は、前出の表を参考にお選びください。

# ◆◆ 画像例 ◆◆

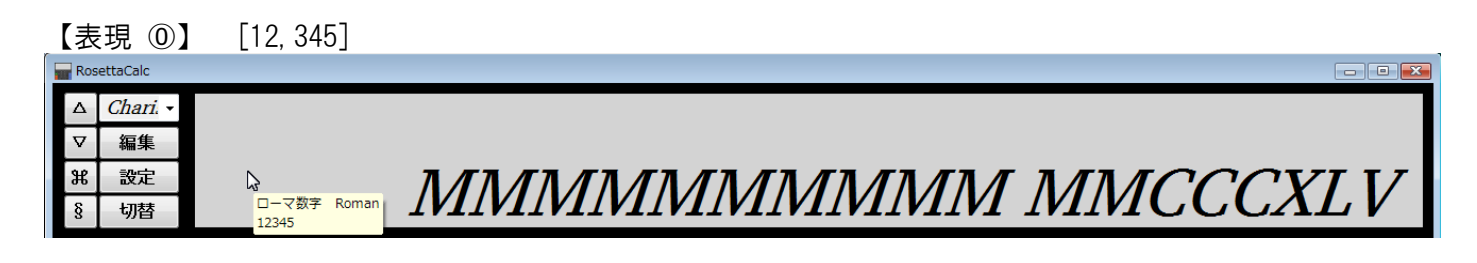

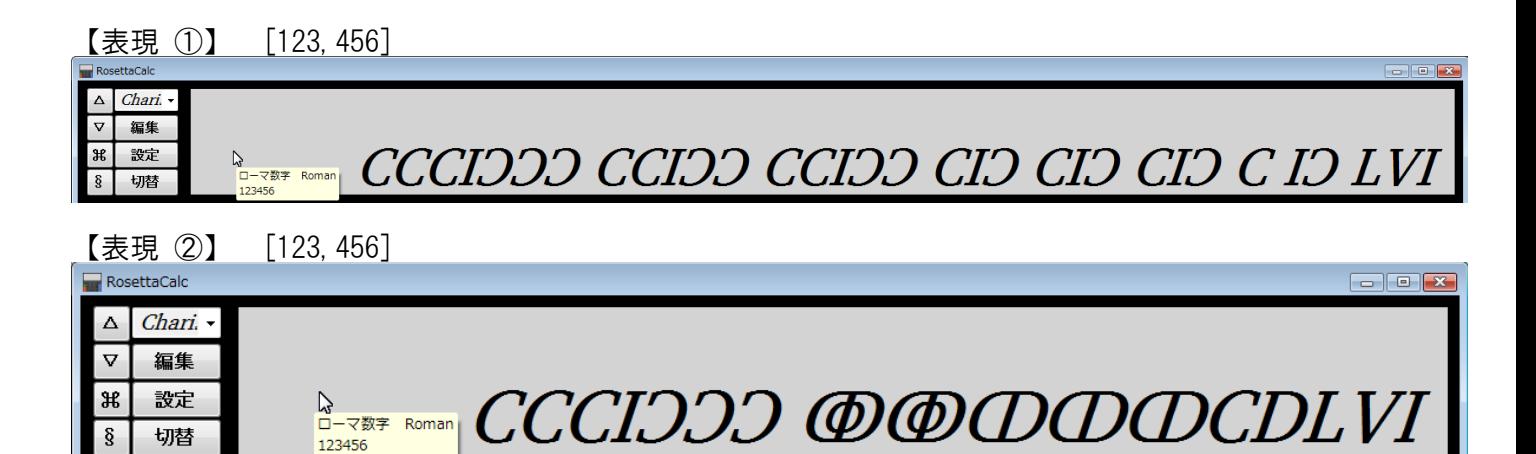

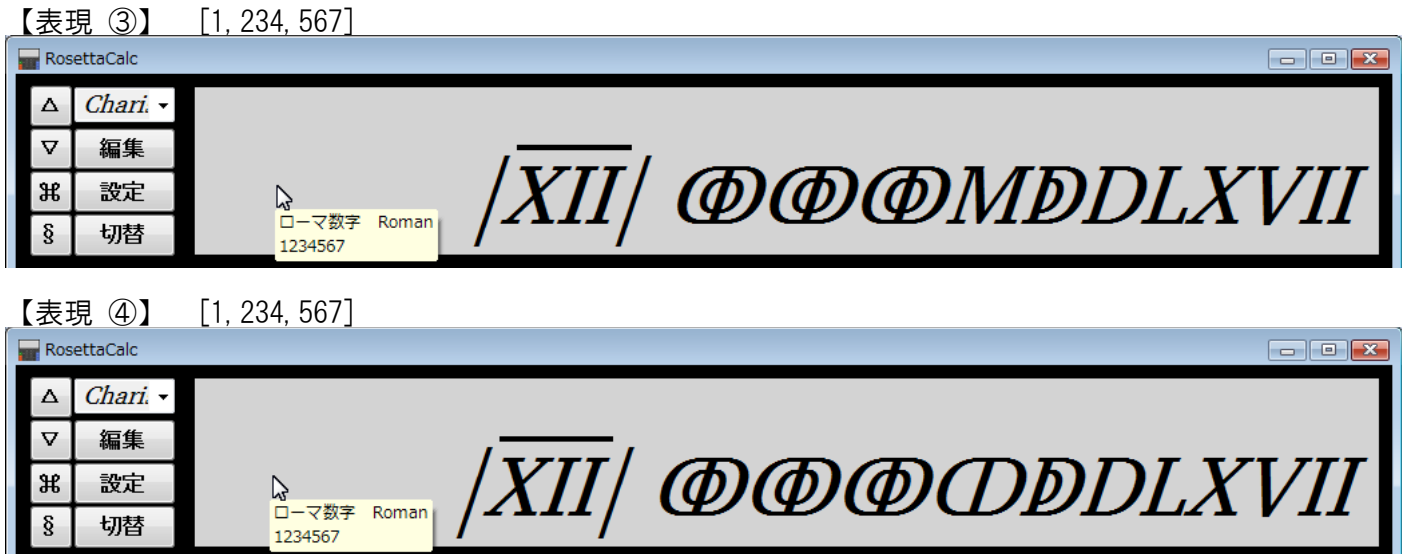

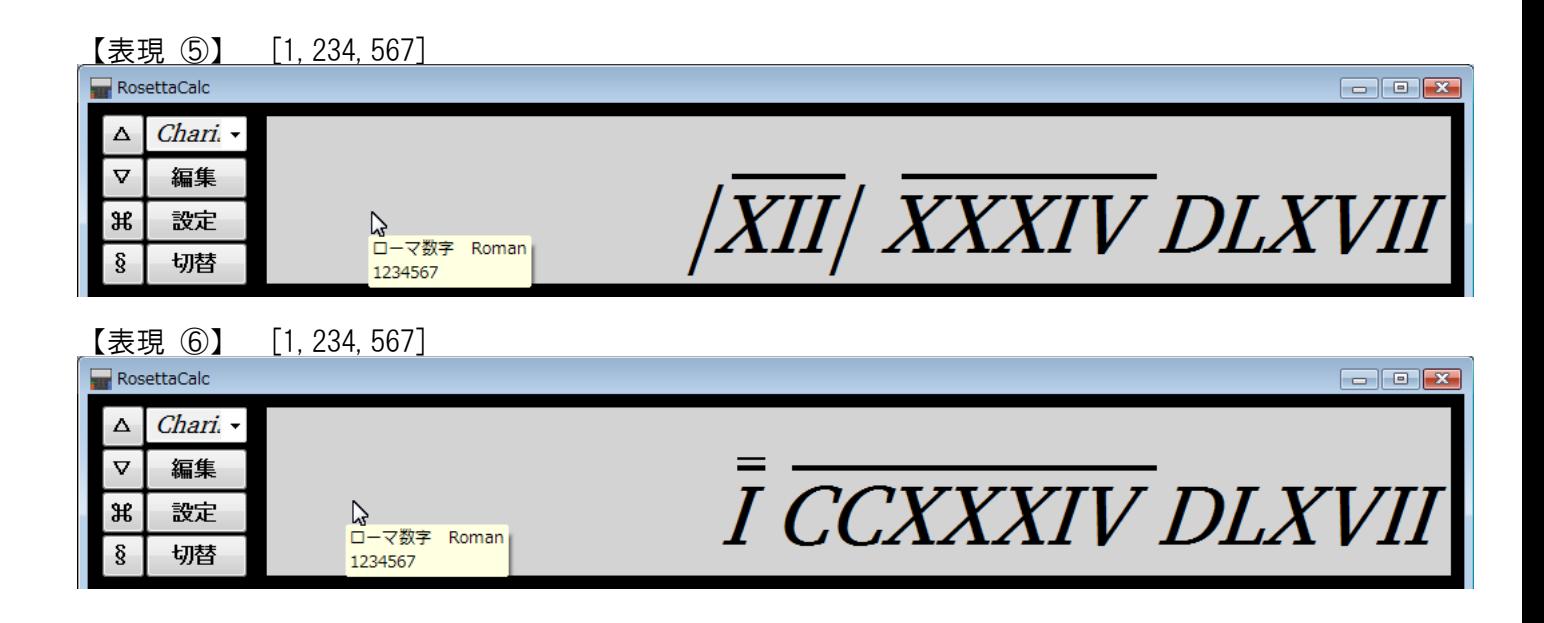

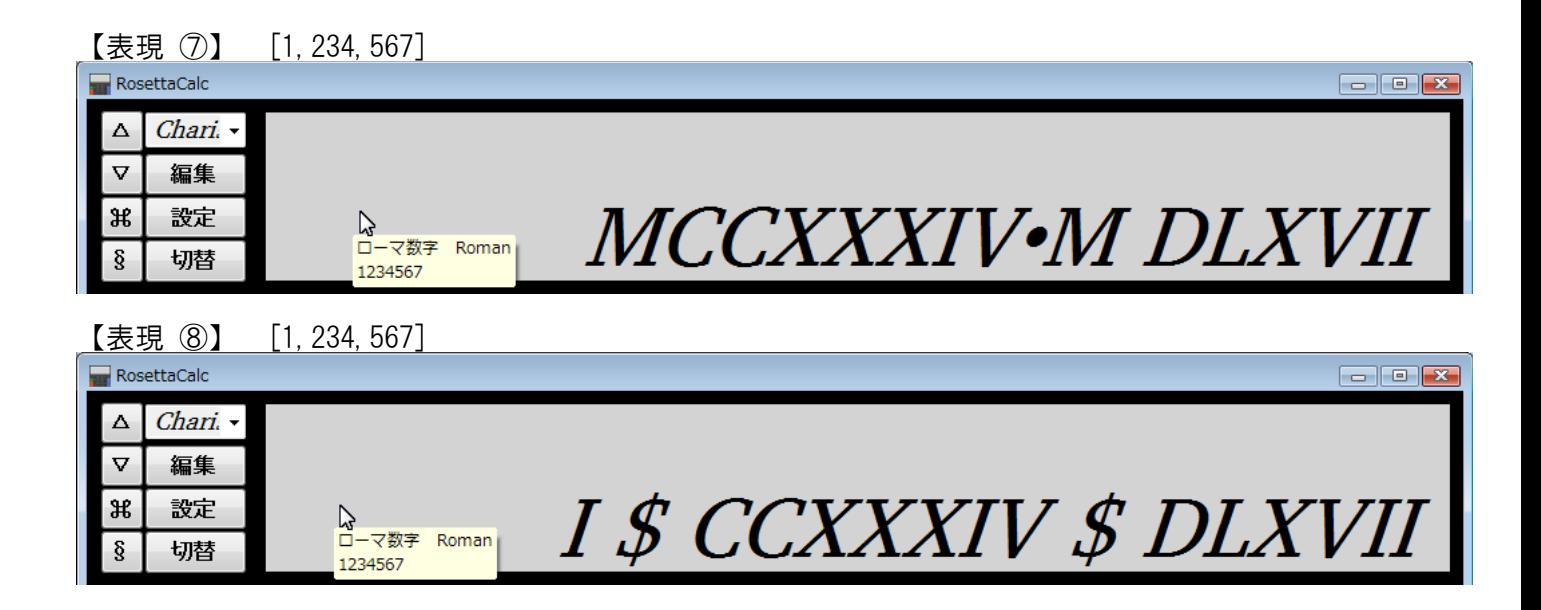

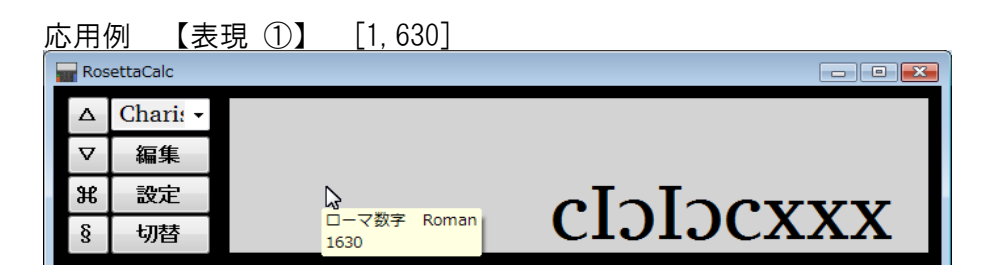

 文字種[半角小文字]、表現様式①、中世の[1,000]にチェック、間隔[なし] 表示スタイル[標準](←「基本」ページ「基本設定」にて選択)

この表現は、オランダのアムステルダム(ウェスター)に現在も残る  [西暦 1630 年の記念碑的表記](https://de.wikipedia.org/wiki/R%C3%B6mische_Zahlschrift#Schreibweise_mit_Apostrophus) を再現したものです。

## ◆◆ 備考 ◆◆

●ローマ数字には、文字の上下に線を引く表現もあったということです。

 おそらくラテン語の文中などで、一般の「文字」の部分と、「数字」の表現部分とを区別するために 上下線をつけて強調したものと思われますが、その際の大きな数をあらわす場合の上線の使い方など 上位桁での表現の実例が少ないため、ここでは、上下線のための対応は特におこなっていません。

 なお[、ALPHABETUM Unicode](http://guindo.pntic.mec.es/~jmag0042/alphaeng.html) , [Code 2000](http://www.alanwood.net/downloads/index.html) , [Quivira](http://www.quivira-font.com/) など、フォントによっては ローマ数字用の文字(U+2160~U+216F)などで、上下線つきの字体になっている場合があります。

例 [1,987] (文字種にはローマ数字の組文字([ Ⅶ ]など)を使用)

**MCMLXXXVII** ALPHABETUM Unicode フォント

MCMLXXXVII Code2000 フォント

**MCMLXXXVII** Quivira フォント (上下線つきは文字を拡大したⅠ~Ⅶのみ)

●ローマ時代の計算では、正確を期する場合には[「アバカス」](http://ja.wikipedia.org/wiki/%E3%82%A2%E3%83%90%E3%82%AB%E3%82%B9#.E3.83.AD.E3.83.BC.E3.83.9E)と呼ばれる、「そろばん」に類する 計算器具が使われ、ローマ数字は、その結果の「記録用」であったといわれます。

単に記録だけのために用いられたのであれば、電卓での【境界文字選択】(A·B·C)については A「上位優先」だけで良く、B「下位優先」や C「下位強調」は、ほぼ無意味となります。

 この【境界文字選択】の機能は、ローマ数字の記数法の考え方のヒントを示すものに過ぎませんので 通常は、A「上位優先」を選択してご利用ください。

●電卓では使っていませんが、Unicode の「数字に準じるもの」(Number Forms[: U+2150 ~U+218F\)](http://www.unicode.org/charts/PDF/U2150.pdf)には 初期および後期のローマ数字として、組文字などとともに、次の文字も登録されています。

- ↅ U+2185 ROMAN NUMERAL SIX LATE FORM (後期の[6] :ギリシア文字 [ Ϛ ]=[6]から)
- ↆ U+2186 ROMAN NUMERAL FIFTY EARLY FORM (初期の[50]:エトルリア数字(下記 50)から)

(ローマ数字の「50]は一般に「L ]ですが、「 ↓ ]の他には「 1 ]のようにも書かれたようです。

[ 1 ]については、Unicode に登録予定もなく、電卓でも未対応です。) (この説明には外字を利用)

●ローマ数字の書き方は、紀元前のイタリアで、古代ローマより北西からローマ周辺に位置した 都市国家群[「エトルリア」](http://ja.wikipedia.org/wiki/%E3%82%A8%E3%83%88%E3%83%AB%E3%83%AA%E3%82%A2)で使われた「エトルリア数字」[\(Etruscan numerals\)](http://en.wikipedia.org/wiki/Etruscan_numerals)が元のようです。

エトルリア数字 [ | ]=1 [ Λ ]=5 [ Χ ]=10 [ ↑ ]=50 [ \* ][ Ж ][ C ]=100 ほか

 (エトルリア数字は、Unicode 追加多言語面にある「古代イタリア文字」区画 [\( U+10300 ~U+1032F\)](http://www.unicode.org/charts/PDF/U10300.pdf) に4つあります。電卓では「記数法2」で試験的に対応しています。)(この説明には外字を利用)

# II III IV V VI VII VIII IX X<br>ii iii iv v vi vii viii ix x I i

$$
\begin{array}{c}\nI \; X \; C \; M \\
V \; L \; D\n\end{array}
$$

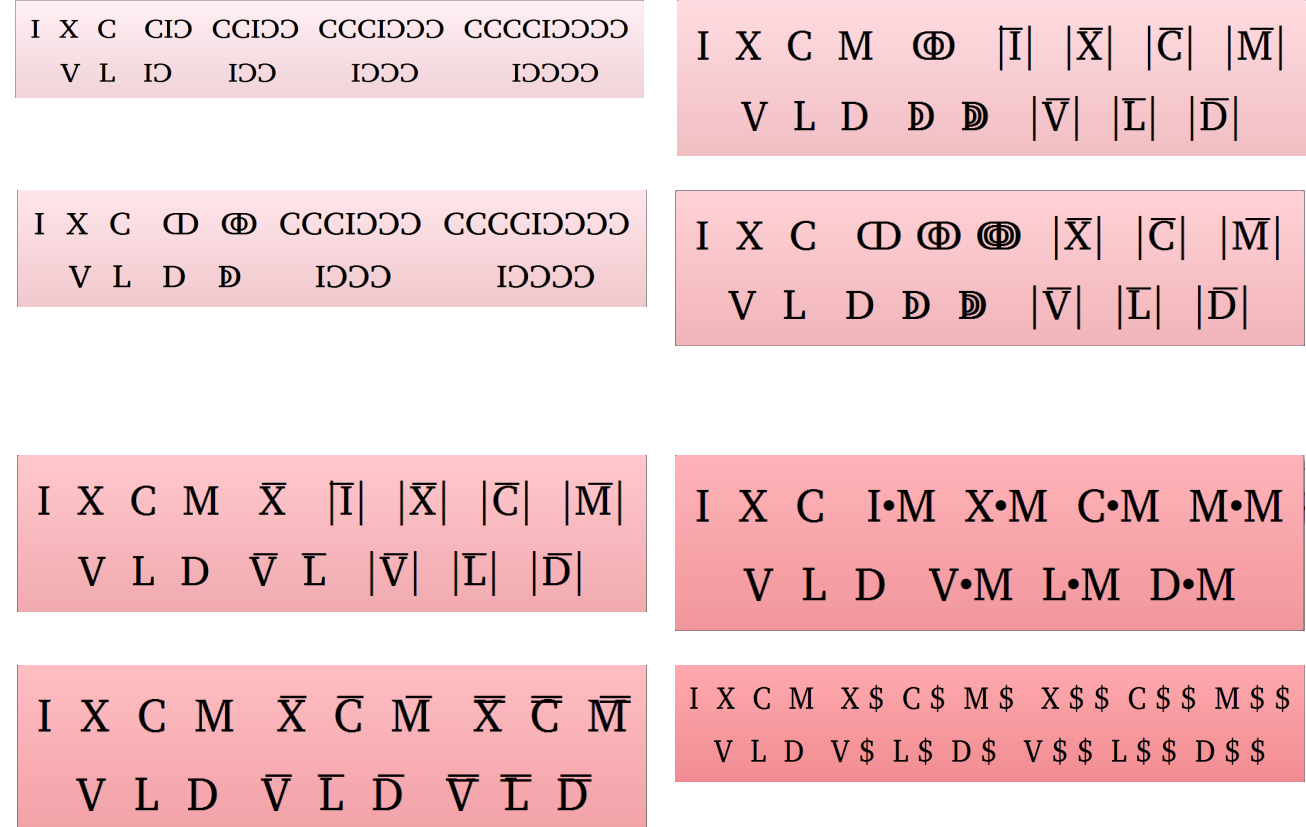

RosettaCalc ver. 1.06 ローマ数字 Roman

[Copyright © 2015-2020 occhann's software. All Rights Reserved.](https://occhann.jp/)